# **ДЕРЖАВНИЙ УНІВЕРСИТЕТ ТЕЛЕКОМУНІКАЦІЯ**

# НАВЧАЛЬНО-НАУКОВИЙ ІНСТИТУТ ІНФОРМАЦІЙНИХ ТЕХНОЛОГІЙ

Кафедра комп'ютерної інженерії

# **Пояснювальна записка**

до магістерської роботи на ступінь вищої освіти магістр

# на тему: «**ДОСЛІДЖЕННЯ МЕРЕЖНИХ ОПЕРАЦІЙНИХ СИСТЕМ З МЕТОЮ ОПТИМІЗАЦІЇ ТА УДОСКОНАЛЕННЯ ЇХ ФУНКЦІОНУВАННЯ»**

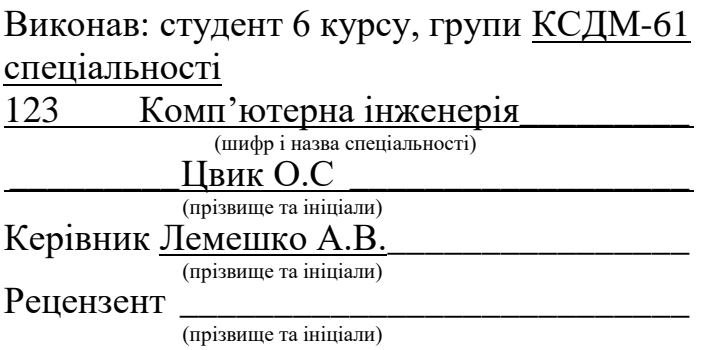

# **ДЕРЖАВНИЙ УНІВЕРСИТЕТ ТЕЛЕКОМУНІКАЦІЙ**

## **НАВЧАЛЬНО-НАУКОВИЙ ІНСТИТУТ ІНФОРМАЦІЙНИХ ТЕХНОЛОГІЙ**

Кафедра Комп'ютерної інженерії \_\_\_\_\_\_\_\_\_\_\_\_\_\_\_\_\_\_\_\_\_\_\_\_\_\_\_\_\_\_\_\_\_\_\_\_\_ Ступінь вищої освіти - «Магістр» \_\_\_\_\_\_ Напрям підготовки - 123 «Комп'ютерна інженерія»

### **ЗАТВЕРДЖУЮ**

Завідувач кафедри Комп'ютерної інженерії

 $O.M.$ 

**Ткаченко**  $\overline{\cdots}$ 20 року

## **З А В Д А Н Н Я НА МАГІСТЕРСЬКУ РОБОТУ СТУДЕНТУ**

(прізвище, ім'я, по батькові)

### 1. Тема роботи: ДОСЛІДЖЕННЯ МЕРЕЖНИХ ОПЕРАЦІЙНИХ СИСТЕМ З МЕТОЮ ОПТИМІЗАЦІЇ ТА УДОСКОНАЛЕННЯ ЇХ ФУНКЦІОНУВАННЯ\_

Керівник роботи, Лемешко Андрій Вікторович

(прізвище, ім'я, по батькові, науковий ступінь, вчене звання)

затверджені наказом вищого навчального закладу від "\_"року №\_\_\_\_\_\_\_\_\_\_.

2. Строк подання студентом роботи

3. Вихідні дані до роботи:

3.1 Вимоги до кваліфікаційної роботи магістра з актуальних завдань спеціальності;

3.2 Нормативні матеріали (стандарти, Гости);

3.3 Технічні вимоги;

3.4 Науково-технічна література з питань, пов'язаних з темою работи.

4.Зміст розрахунково-пояснювальної записки (перелік питань, які потрібно розробити):

4.1 Порівняльний аналіз результатів, отриманих іншими авторами;

- 4.2 Методика дослідження;
- 4.3 Результати дослідження;

5. ВисновкиПерелік графічного матеріалу.

6. Дата видачі завдання **[18]** и постала заводання **постала за стала за стала за стала за стала за стала за стал** 

# **КАЛЕНДАРНИЙ ПЛАН**

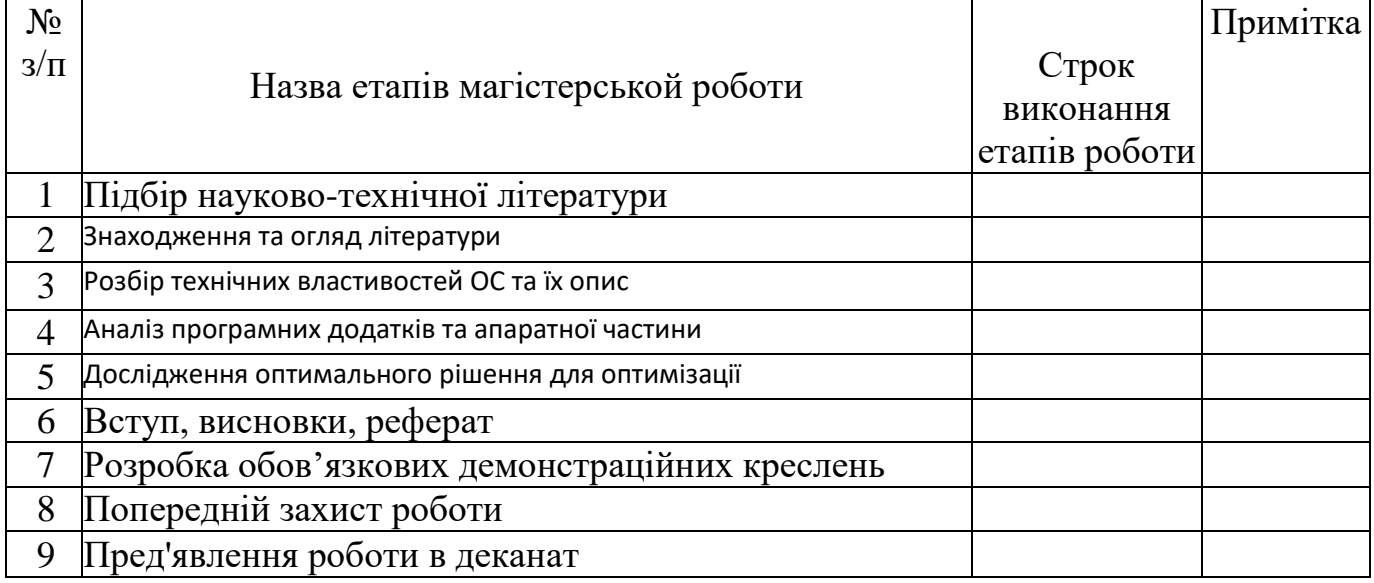

Студент \_\_\_\_\_\_\_\_\_\_\_\_\_\_\_\_\_\_\_\_\_\_\_\_\_\_\_\_\_

( підпис ) (прізвище та ініціали)

Керівник роботи \_\_\_\_\_\_\_\_\_\_\_\_\_\_\_\_\_\_\_\_\_\_\_\_\_\_

підпис ) (прізвище та ініціа

#### ВСТУП

Мережна операційна система - стала невід'ємною частиною серверів та мережі. Завдяки операційної системи Починаючи з створення в 1955 року першої операційної системи людство почало еру оновлень та модернізацій. 1990-е почали нових крок в сімействі ОС - Unix, Linux, Windows, MS-DOS ,- багато систем почали свій шлях к відомими системам во всьому світі. Починаючи з 95-го року 20-го століття ОС об'єднались з Серверам створим мережеві(серверні) операційні системи.

Графічна оболонка, програми та можливості ОС с кожнім роком становляться краще та модернізуються з кожним оновленням чи новою версією. Оновлення систем потрібні за тим, що б не відставати від нових технологій серверів та декстопних систем, оновлення потрібні, щоб уникнути багато проблем системи і оновлення допомагають захистити систему від нових вірусів чи піратського ПО. За допомогою оптимізації систем можливо покращити її працездатність, швидкодію та більшість можливих функціонувань. Особливо виділяється безпека та «стіна» між системою та інтернетом.

В магістерскій роботі буде розглянуті можливості покращення системи за допомогою доповнень в вигляді:

- апаратної частини сервера

- програмно частини операційної системи

- за допомогою терміналу

-за допомогою ІІ

Кожний з пункті може оптимізувати систему по різному як окремо так і разом взятими, тому такі варіанти використовуються по можливості та часу. Так в дипломній роботі буде розглянуто, які можливо вибрати програмні забезпечення чи апаратні компоненти.

В програмному забезпечені буду розглянуті різноманітні допоміжні програми типу як траблшутингу в локальній мережі чи глобальний, чи типу Docker, програми контейнерізації та віртуалізації.

В дипломній роботі буде розглянуто апаратне забезпечення, які можливості може надати сервер та його компоненти. Що можливо замінити чи удосконалити, що б система працювала швидше.

Також буде досліджено різні операційні системи, коли і ким були створенні, як зараз вони використовуються та їх рівень розвитку та оновлень.

Буде розглянуто література по популярнішим ОС, які писали відомі ІТспеціалісти та технічні інженері. Вся література, була написана протягом багатьох років, : що творилось з системою протягом 20 років, які оновлення допомогли чи погіршили систему, які компанії закрили свої проекті чи навпаки підняли свою систему до гідного рівня.

1) Розбір Мережна операційна система.

Операційні системи почали свій шлях з 1940, коли їх ще не існувало, але вже були лампочки та системи, які були схожі по смислу з ОС. Так вони були схожі на великі коробки з лампами . З 1955 з'явилась GM-НАА, система працювала вже з монітором та великих машинах. В 1969 та 1972 було створено дві системи

1.Plato – система, яка змогла добавити собі пам'ять та графіку, та вплинула на подальше покращення систем

2.UNIX – система, яка до сих пор жива та має багато свої різноманітних систем, які були створенні на основі UNIX. UNIX-подібні системи мають багато можливостей в реалізації та використанні. В1969 році UNIX-систем мали можливості в використанні файлів текстового типу та налаштування системи.

Для роботи з сервером використовується спеціальні Операційні Системи , які були розробленні з 1990-х років, коли тільки з'являлись вже знайомі нам сервера. Зробили це для того, що б управляння та налаштування сервера було легким. Тому що звичайні ОС для користувачів не мала змоги надати всіх можливостей , що і серверна.

Серверна операційна система — це не є декстопною системою, що призначена для користувачів, мережна ОС - призначена для управління програмним забезпеченням, яке обслуговує всіх користувачів мережі, як внутрішньої, так і зовнішньої.

В світі існує багато різноманітних ОС для серверів, якими користуються різні підприємства, але системні адміністратори віддають перевагу системам, які були перевірені часом. На такі системи завжди є необхідні оновлення та коди, для налаштування системи та різноманітні документації з статтями.

На даний час э багато систем, які прийняли позицію надійних, безкоштовних, найбільш використованих та популярних систем.

Такими системами являються:

1. Linux Ubuntu

- 2. CentOS
- 3. Debian
- 4. Gentoo
- 5. FreeBSD
- 6. Solaris
- 7. Windows Server
- 8. RadHat Enteprise Linux
- 9. macOS Linux

Є також багато UNIX-подібних систем, шо є безкоштовними варіантами не комерційного використання. Вони мають відкритий код, але так як не використовуються в великому обсязі, мають свої недоліки.

Кожна с ОС різна , та має свої переваги в різних напрямках їх використання. Системний Адміністратор, DevOps, TeamLeade повині знати, яку ОС потрібно буде використовувати в представленому компанією системи серверів та їх кластерів. Також знати, які програми, облачні сховища чи серверні сховищі потрібні.

### 1.1)Розгляд популярних операційних систем

### 1.1.1)Графіки використання

Відкривши середовище досліджень що до використання операційних систем, відразу є два головних конкурента на ринку: платна Windows Server та безкоштовна Linux система, які на постійні основі мають конкуренцію й намагаються стати краще другої. Також Linux ділиться на інші системи, типу Linux, Ubuntu, Debian, CentOs, Red Hat и т.п.

На графіках зображено не тільки використання двух-трьох систем, а й інших систем, які використовуються в малих кількостях, тому що мають невеликий попит, але й свою аудиторію, яким підходять їх можливості.

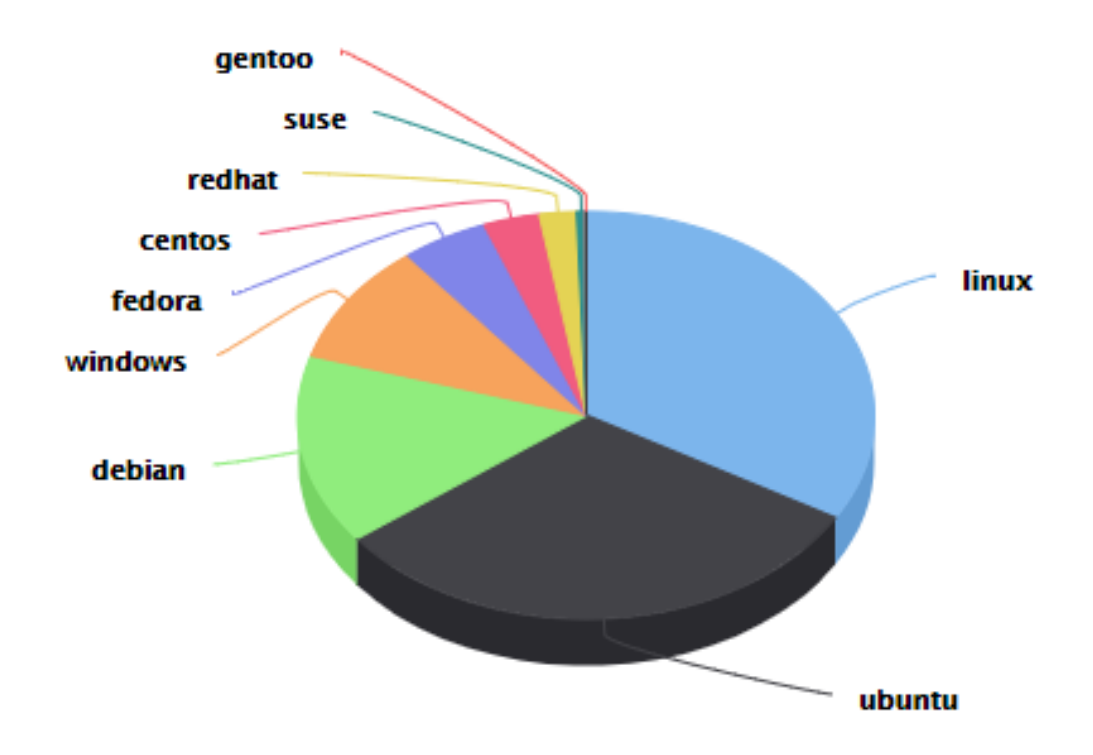

# **Total by Platform**

Рисунок 1.1 – Використання платформ в хмарних технологіях[10.-]

Хмарні технології - це служба, яка дозволяє зберігати дані шляхом їх передачі по Інтернету або іншої мережі в систему зберігання, що обслуговується третьою стороною. В 2020 році главою системою збереження інформації є хмарні сховища. По всьому світу компанії купляють хмарні сховища для збереження інформації чи самі створюють свої сервера с сховищами.. Компанії , які є постачальниками хмарних сховищ, використовую переважно Unix та Unix-подібні системи. Linux, Ubuntu, Debian – безкоштовні програми з відкритим кодом , на яких легко та швидко можливо зробити робочу хмарну систему

Якщо приклад навести графік з використання хмарного зберігання, то більше половини компаній використовують Linux і Ubuntu, а вже на третій позиції знаходитися Debian server і після нього інші дистрибутиви (в тому числі Windows). Більшість ІТ-фахівців та ІТ-інженерів розуміють, що брати платні, менш оновлювані або ненадійні системи безглуздо. Linux має довгий час експотації і часте оновлення дозволяє робити її надійнішою, ніж дрібні дистрибутиви. І вільний код допомагає їй бути популярним, тому що цю систему підтримує спільнота. Так само і з Ubuntu, тільки компанія, яка видала цю систему, є Canonica (Linux була видана ??). Ubuntu Server також знаходиться у вільному доступі і має вільний код, так само система має різні версії та програмне забезпечення, яке дозволяє швидше розгорнути систему. Так само на третьому місці Debian, подумки, як усі Unixсистеми, але має ще більше можливостей у плані великої бібліотеки пакетів програм.

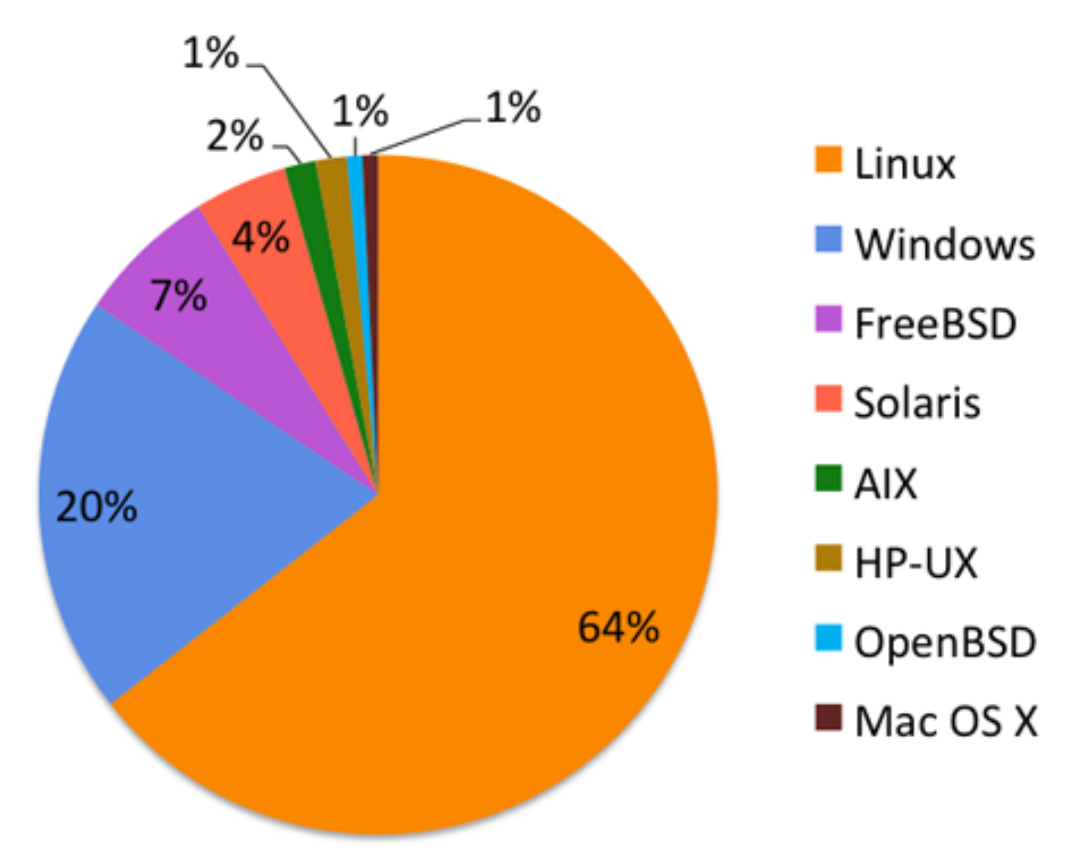

Рисунок 1.2 -

Якщо взяти графік використання операційних систем у комерційному плані, але не пов'язаному з хмарним сховищем, то спостерігаємо, що більше половини займають Linux-подібних ОС. Все пов'язано з їх вільним кодом та великим стеком

програм та скриптів, які користувачі системи можуть спокійно завантажити в інтернеті або в їх репозиторіях. Також оновлення, які випускає Linux, мають великий плюс, тому що не обов'язково їх використовувати в невідповідний для Вас момент. Гнучке управління та легкий графічний інтерфейс дозволяє налаштовувати та працювати з Linux швидко та без проблем. Windows охоплює 1\5 ринку серверних систем, і це тому що Windows має свої переваги в розгортання та настроювання

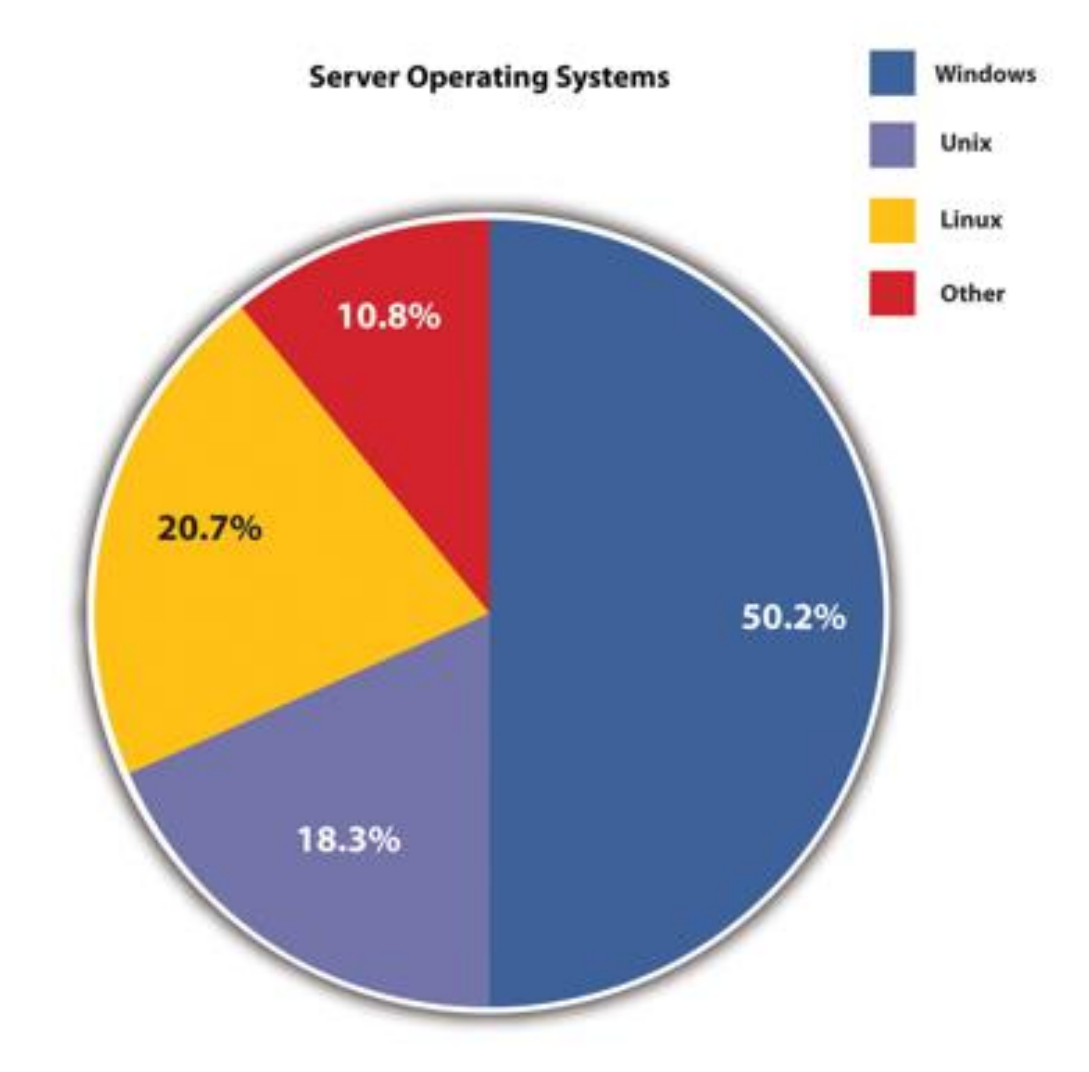

Рисунок 1.3 -

На цьому графіку видно, що у малих та середніх комерційних компаніях половина серверів працює на Windows Server. Багато компаній використовують Windows Server, тому що система має зручну систему для встановлення на малу кількість сервісів та серверів, розгорнути систему за декілька годин й відразу ввести в експлуатацію, також система є легкою в встановленні та праці з нею, тому технічна підтримки та ще не системні адміністратори з малим досвідом можуть встановити її. Windows Server зручна та відома система. Документація та статті на офіційному сайті завжди допоможуть з встановленням та налаштуванням. Для використання серверів на підприємстві частіш використовується Windows Server, тому що він зрозумілий та швидко налаштовується. Також Windows має багато інструментів для налаштування локальних мереж та серверів.

З 3-х графіків видно, що в кожної ІТ-сфері є свої вимоги до системи та Інформація зверху, про хмарні сховища, також знадобиться нам в дослідженні ОС, тому що на 21-й рік багато комп'ютерних машин, компаній та людей використовують хмарні сховищ.

Також є статистика використання операційних систем

Так на російскому сайті "RUметрика" зробило публікацію на сайті з дослідженням використання операційних систем на серверах у Росії та за кордоном.

Так підібрав випадково 500 російських та зарубіжних сайтів вийшло знайти інформацію про використання операційних систем на хостинг серверах:

Росія: FreeBSD – 53%, Linux – 32%, Windows – 9%, Solaris – 5%.

Зарубіжні країни: Linux – 44%, Windows – 36%, Solaris – 12%, FreeBSD – 7%.

Раніше в рамках проекту stat.nic.ru Павло Храмцов, розширивши вібрацію, проаналізувавши її, не позбавив послуги хостингу або інфраструктурні доповнення (додаткові оновлення DNS, dial-up і dial-up, відправлені на IP-адресу та закачав) було получено також :

 $Linux - 31.3%$ Windows 95/98/NT – 24.3% Solaris/SunOS – 16.7% BSD Family – 14.6%  $IRIX - 4.6%$  $Mac/Apple - 2.1%$  $AIX - 1.4%$ 

Проаналізувавши більше 50 тисяч серверів DNS було встановлено, що близько 80% авторитативних серверів доменів зони .RU обслуговується програмою BIND.

1.1.2)Основні вимоги до ОС

Багато операційних систем використовують для праці з серверними машинами, але не всі підходять під задачі користувачів, сістемних адміністраторів, DevOps'ів и тому подібних.

Не під кожний сервер може підійти різноматнітні системи. Так під старий сервер збірки 2010 року, який ще може бути в експлуатація, система з оновленням 2016-року може не пудходить, тому що її системні вимоги вже виросли разом з новими технологіями.

Також можуть не підходити системи к серверами із-за малої мощі апаратної частини, може не хватати потоків в центральному процесорі чи кількості гігабайт оперативної пам'ять. В апаратної часті є також Raid-системи, від якої залежить , як будуть працювати жорсткі чи SSD диски.

Кожний користувач серверами знає, що є декілька систем , які є основними дистрибутивами для серверів. При виборі між система буде великий список вимог, які потрібно реалізувати, що б роботодавець був задоволений, а системному адміністратору підійшла система.

Кожний системний адміністратор може вивчити любу систему, але йому на це знадобиться практика й час, якого в основному не має, тому й вибір падає тільки на основні

Вибір системи може пасти на системного адміністратора, тоді сам вибір може відрізнятися від усіх вимог. Так системний

Основні вимоги до ОС мають два вигляди:

1.Програмні вимоги

2.Апаратні вимоги

3.Вимоги користувача

Апаратні і програмні вимоги були обговоренні коротко в першому розділі, і також будуть обговоренні подальше в 2-му розділі.

Так вимогами до системи можуть бути їх ролі, які будуть використовуватись на серверах. Так буде зручніше використовувати Windows server для Active directory чи DHCP, а багатьом компаніям зручніше використовувати Debian and Ubuntu server для Web- сервера чи DNS-сервера.

Так компанія Amazon використовує сервера Linux Ubuntu для створення хмарного сховища та додаткових серверів типу DNS and DHCP.

1.1.2.1)Програмні вимоги

На операційних системах встановлюється програмне забезпечення, яке допомагає для кращої роботи сервера, ролі, сайту чи інших служб домену, для обслуговування сервера та моніторингу використаних ресурсів , а також для захисту від вірусів та стійкості до навантажень.

Програмними вимогами можуть бути різноманітні. Якщо потрібна система для праці з поштою, потрібно мати не тільки сервер-пошти, а й програмне забезпечення, поштовий клієнт й веб-сервіс для цього. Також для пошти потрібне апаратне забезпечення, яке має можливості в великому навантажені системи та велике сховище.

Так існують програмне забезпечення для легкої праці с серверами. К такому типу програм можливо віднести Docker чи Kubernetes, які допомагають швидко та якісно зробити розгортання чи контейнеризацію сервера.

Для додатків серверної ролі нічого особистого не потрібно, але все таки є новітні версії серверів та ОС так і є старі версії. Тому потрібно слідкувати, шо використовувати на серверному обладнанні.

#### 1.1.2.2)Апаратні вимоги

Апаратні вимоги находяться в широкому спектрі можливостей. Апаратна частина підбирається як і під сервер так и під його майбутню системну.

Вибір параметрів кожного з цих елементів якраз і залежить від того, які функції виконуватиме сервер. Поширена думка про сервери як про потужні машини з величезною пам'яттю і надшвидкісними процесорами. В якійсь мірі це так, але далеко не завжди сервер повинен бути потужним – у деяких випадках значні ресурси призводять не до покращення роботи сервера, а до лишніх витрат. Так що питання про те, який сервер вибрати, впирається не просто у підбір компонентів, а у вибір їх оптимального поєднання, що дозволяє при досягненні необхідних показників заощадити кошти.

#### 1.1.2.3)Вимоги користувача

Вимоги користувачів – це вимоги, які дають не звичайні користувачі декстопних версій,- а системні адміністратори, DevOps, TechOps, TeamLead и тому подобні ІТ-спеціалісти. Також це обумовлено вищим начальством компанії, якій потрібне певні вимоги.

Вимоги користувача мають різноманітний напрямок чи структуру. Якщо підбирати сервера та ролі під компаніх, потрібно з початку знати інформацію, яка кількість людей буде використовувати сервера та яка кількість комп'ютерів та ноутбуків в локальній мережі буде використовувати сервера.

Так для маленького офісу на 30-50 людей можливо використовувати лише один свій сервера, на якому буде запущено віртуалізація та одночасно працювати декілька ролів серверу. При збільшення кількості людей також збільшується використання серверу.

Якщо на 200-400 людей ще можливо використовувати структура серверів та ролів то на збільшення людей потрібно вже переходить на дата-центр, тому що на даний час дата-центр має багато можливостей для моніторингу та використання серверів.

Основними вимогами користувачів є:

 вартість — необхідно заздалегідь з'ясувати, скільки коштує застосування того чи іншого варіанту (також є безкоштовні операційні системи);

 надійність — про відповідність цьому критерію, як правило, говорить репутація серед користувачів;

 частота оновлень — дізнайтеся, наскільки регулярно публікуються нові версії і всілякі доповнення;

 комфорт застосування — є ОС з інтуїтивно зрозумілим інтерфейсом, а є варіанти, з якими можуть розібратися тільки професіонали з досвідом системного адміністрування.

1.2) Розбір операційних систем та їх властивостей

Серверні операційні системи мають багато можливостей в використанні дял мережі та серверів, тому їх багата та є для них є велика кількість програм. Також для цього їх до сих пір оновлюють та

Найкращим варіантом вважається зіркоподібна схема та похідні на її основі. Тут може бути використана технологія важких і тонких клієнтів, коли операційна система сервера буде встановлена виключно на центральному комп'ютері, що гарантує працездатність решти машин та відповідного програмного забезпечення при завантаженні операційної системи в мережі, або що відбувається часткове встановлення дочірніх компонентів операційної системи на термінали мережі . Справа не в цьому.

Основне і найбільш фундаментальне завдання серверної операційної системи полягає саме в тому, щоб забезпечити максимальну продуктивність всіх мережевих машин та встановленого програмного забезпечення, а також повний контроль з точки зору адміністрування локальних терміналів і всієї мережі в цілому.

Навіть використання сучасних онлайн-ігор передбачає встановлення операційної системи на центральний сервер. Багато хто може не погодитися з цим твердженням, вважаючи, що з домашнього терміналу можна отримати доступ до ігрового сайту та використати всі можливості. Це не правда. Справа в тому, що домашній комп'ютер завжди підключається до ігрового сервера, і навантаження по використанню обчислювальних потужностей локального комп'ютера лягає на нього лише часто (основні операції виконуються на центральному сервері і клієнт гри може бути завантажений. конфіденційно) на машині, з якої була спроба доступу).

#### 1.2.1)Linux Ubuntu

Unix Linux домінують у суперкомп'ютерах і становлять 100% із 500 найкращих суперкомп'ютерів на планеті. Для яких програм використовуються ці високопродуктивні системи? Такі речі, як моделювання ядерних вибухів, прогнозування погодних умов, молекулярна динаміка або рендеринг складних 3D сцен для голлівудських блокбастерів. Деякі з таких робіт можуть виконуватись тижнями, тому вимагають не лише продуктивності, а й високої надійності.

На більш приземленому рівні Unix Linux переміщує через Інтернет переважна більшість веб-трафіку, пошти, DNS і т. д. Іншими словами, всі стандартні мережеві служби Unix.

Unix Linux також є великим гравцем у величезних базах даних, включаючи тих, хто підтримує таких веб-гігантів як amazon, oracle, google, facebook.

По суті, будь-яке промислове підприємство, критично важливий додаток, що потребує високої продуктивності і де випадкові перезавантаження є неприпустимим, вимагає ОС Unix Linux.

Unix з'явилось ядро в 1969 році від компанії АТ&T. Так компанія зробила крок в велике майбутне з великою кількістю різноманітними UNIX-подібними системами

UNIX нараховую багато різновидів ОС – Linux, macOS, LynxOS, IRIX, SCo і т.п. Також вони мають різні версії. Є також не UNIX-подібні системи, вони являються авторськими чи не корпоративними. OC Linux є безкоштовною системою, але лише для власного користування, для серверів вона буде коштувати грошей.

UNIX надає багата можливостей адміністратору: надійність, продуктивність, віддалений доступ, гнучка файлова система і т.п. UNIX дуже гнучкі та надійні ОС для серверів, багато системних адміністраторів використовують Linux і FreeBSD. FreeBSD стара система, але вона досі робить оновлення системи, тому в деяких компаніях можливо зустріти сервер на такій ОС

Linux server - безкоштовна серверна ОС на ядрі від UNIX. Система являється легкою для встановлення на сервер для професійних Сис.Адм., але для початківця чи новачка буде не зрозуміло та не ясно. «Один раз зробив, та й на довго» - так кажуть при встановлені на сервер Linux. Використання та налаштування системи відбувається швидко та легко. Стабільність системи відповідає дійсності, часто використовується на високо навантажених серверах.

Linux дуже добре захищена від вірусів. Не потрібно встановлювати зовні програми для захисту , бо в системі дуже добре зконфігурована антивірусна програма, через яку важно підчепити вірус.

Систем є безкоштовною. В різних куточках Інтернету можливо знайти різні версії Системи та всі вони безкоштовні. Разом з системою встановлюється основне ПЗ та всі драйвера , і система встановлюється швидко та без помилок.

Стабільність системи допомагає завжди знаходити помилки в ПО чи ОС та швидко їх виправляти . Новіший реліз системи виходить в певному часі кожного місяця тому завжди є нова версія й вчасно.

Linux server використовують великі підприємство для різних завдань та вирішення різних технологічних проблем. «Amazon», «Google», «Facebook», «Huawei», «IBM» – сервера таких великих компаній працюють на linux. В Україна також є такі компанії – «ПриватБанк», «Нова Пошта», «Укрпромбуд», «МВД України». Всі компанії, що використовують linux не мають жалоб на неї.

Найчастіше Linux використовую для хмарних сховищ. «Amazon» використовує понад 200 000 серверних машин, в яких встановлена UNIX-система. Це дозволяє працювати без перебоїв всій системі сховищ й не втрачати часи на переробку чи оновлення.

Так як на ринку серверів є не тільки Unix системи, то багато компаній віддають перевагу Windows чи Unix-подібним. Зв'язано все з тим, що Windows має багату аудиторію в плані звичайної ОС, та й Windows Server є легкою в налаштуванні та вивченні. Unix-подібні системи є багато (FreeBSD, CentOS, GNU), то їх використання залежить тільки від завдань системного адміністратора та його умінь по управлінню системою.

Linux server – це стабільна та безпечна операційна система, що дозволяє вчасно та без перебоїв розгорнути систему, й налаштувати її для праці в компаніях. Завдяки цьому багато компанії починають з Linux.

#### 1.2.2) Windows Server

Перший прогресивний сервіс з розробки та впроваджені Операційних Систем була компанія «Microsoft». Першою системою з управління серверним обладнанням було Windows NT 3.1 яке в подальшому розвитку змінила назву на Windows Server. Розробка системи почалась з 1990 років. З початку розробки системи вона відповідала лише під деякі вимоги , але з наступними роками Windows Server може виконувати ролі файлового сервера, сервера служби вебдодатків, сервера терміналів, поштового сервера, сервера віддаленого доступу, служби DNS (доменних імен), служби каталогів, сервера потоків мультимедіа та інші[6.-].

Microsoft – прогресивна та велика компанія по розробці ПЗ та ОС. Підприємство розробляє надійні ОС для серверів, в яких є встановлені додатки для доступності та безпеки інформації. Безпека інформації також відбувається завдяки вбудованому програмному забезпеченню.

Завдяки добре написаної інструкції Windows server можливо дуже швидко розгорнути в системі локальної мережі та адмініструвати. Завдяки вдалому написаному коді в ОС та його ПЗ можливо управління системою завдяки політик\* та автоматизації задач.

Windows server розроблений так, що вміє робити кластери. Тобто об'єднання різних типів серверів в одне суспільне для важливих мережевих бізнес-додатків.

В цій ОС велика кількість особливостей для високої продуктивності. Наприклад служба каталогів Active Directory, вона допомагає адміністратор швидко створювати та наладжувати користувачів в локальній мережі. В AD зберігаються всі дані користувачів, до якої завжди є швидкий доступ. Завдяки службі адміністратору легко проектувати , розгортання та управління всією системою та каталогами і політиками.

Починаючи с Windows Server 2012 було створено Dynamic Access Control (заміна старій Access Control List) . Різниця в тому, що стара версія не мала великого спектру управління над папками в мережі. Нова версія дозволяє управління файлами по всій мережі. Завдяки DAC можливо надавати правило доступу до файлів та перевірки користувачів на їх рівень доступу на них. На всіх серверах в системі з цим ОС доступно робити таку політику .

Windows Server має маленьке призначення для віддаленої праці. Remote Desktop Connection – протокол віддаленого доступу, спеціально розроблений для Microsoft. Протокол доступний на всі ОС. Також на ОС користувачів з Windows він має свою програму без якої не можливо підключитись.

Починаючи з версії Windows Server 2008 був розроблений Hyper-V. Hyper-v – система віртуалізації на основі гіпервізора. Можливості віртуального комутатора Hyper-V надають додаткові можливості для забезпечення ізоляції клієнтів, формування та управління мережевим трафіком, а також застосування захисних заходів до шкідливим віртуальним машинам[14.-].

З кожнім оновленням системи з'являються нові можливості та шляхи рішення різних завдань. В нової Windows Server 2019 був розроблений Windows Admin Center, який допомагає адміністрування локальні та хмарні середовища , комп'ютери Windows 10 у користувачів , кластери й всю систему.

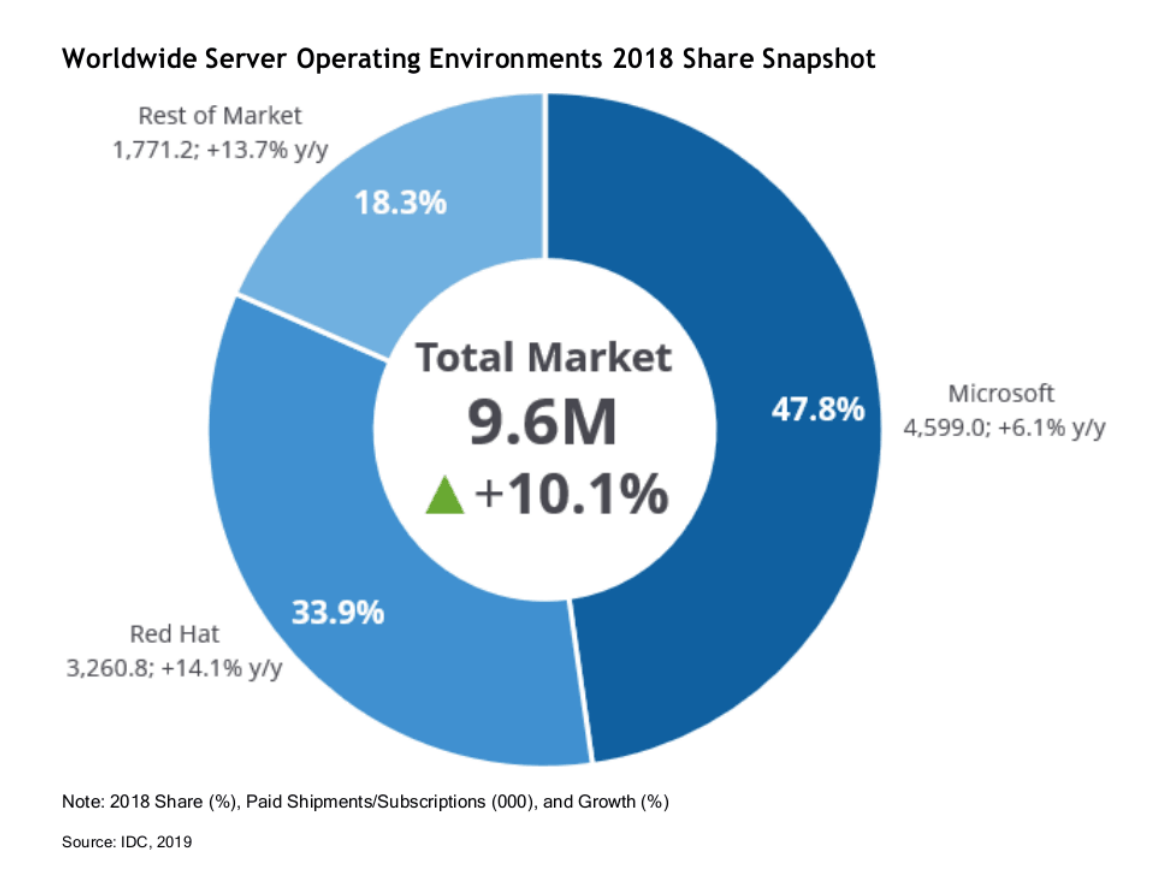

Рис. 1

У Windows server й великий охват в сфері ІТ-компаній та звичайних користувачів, але з кожним роком з'являються нові технології та з ними й нові корситувачі серверного та операційного обладнання.

Так DevOps'и переходят на вільний «софт», яким являються Unix-подібні системи, яких багато на 2021 рік та становиться ще більше.

1.2.3)Unix-подібні та інші системи

1. FreeBSD.

Починаючи з 1993 року була розроблена FreeBSD з ядром Unix. Більша частина коду була відкрита для всього миру, і з 1991 року була адаптована під Intel x86. На початок 2020 року FreeBSD є стабільною операційною системою. Код, на якому написана система, вже пройшов тридцять років розвитку, вдосконалення та оптимізації[9.-]. Так як система написано на початковому коді UNIX, вона схожа з Linux, але є різниця між ними.

У FreeBSD і Linux багато спільного, однак, для Linux створено більше програм, ніж для FreeBSD, але остання, в свою чергу, дозволяє запускати практично всі програми, розроблені для Linux[2.-11 c.].

Linux не підходить під більшість систем, не всі дистриб'ютори мають змогу оцінити всі версії системи та точно вказати, яка їм потрібна. FreeBSD підходить під різні системи та не має проблем при використанні.

Якщо взяти схожий продукт – Windows Server,- то в нього є недолік. Якщо брати віддалену працю, то FreeBSD справиться з цим легко. Через команду строку та з допомогою коду, ми можемо легко налаштувати та коректувати віддалений доступ. В Windows потрібно використовувати тільки спеціальний додаток.

FreeBSD має багато прикладних додатків по всьому світі , які можливо встановити на систему в будь який час. При встановленні любого додатку лише в декілька кроків, FreeBSD самостійно віднайде пакет та застосунок.

FreeBSD являє собою легку та добре зроблену ОС для серверів та систем. Більша частина системних адміністраторів використовує FreeBSD до сих пір, тому що можуть налаштовувати систему легко та швидко.

Починаючи з самого початку розробки ОС , система була заснована на командному рядку. З командним рядком можливо робити необхідні операції з сервером, чи адмініструвати в локальній мережі використовуючи тільки командну строку.

Ядро – головна частина ОС , завдяки якому відбувається вся робота. FreeBSD являє собою ОС, на якій є можливість змінювати ядро під назначену систему. Таким чином, збільшується швидкодія та зменшується затрати ресурсів на систему.

При оновленні коду, спеціалісти по розробці тестують код на помилки та баги при кожному оновленні системи.

#### 2. Debian

Debian – дистрибутив ОС Linux. Розробка системи почалася з 1993 року та продовжуеться до сих пір. Дистрибутив має можливості використовується як мережна операційна система для веб-серверів й других ролів серверів, так і для домашніх та робочих комп'ютерів. Наприклад, Дебіан застосовують як ОС на виділених серверах (Dedicated Server) та VPS/VDS (віртуальних виділених серверах)

Debian подібний за своїми можливостями, і до інших своїх побратимів ця операційна система також має можливість переносити програмне забезпечення з відкритим кодом у суспільне надбання і сама є безкоштовною.

Завдяки вільному доступу Debian має широкий спектр додатків у сфері ІТ, наприклад, він активно використовується як платформа для веб-серверів, серверів баз даних, DNS-серверів тощо «інших типів серверів. А також багато людей використовують його як гостьову операційну систему, а також як системи домашнього використання. Однак новачкам, яким потрібна безкоштовна операційна система на базі Linux, я б завжди рекомендував починати з інших дистрибутивів, які ми розглянули в окремій статті – Огляд кращих дистрибутивів Linux для початківців – ТОП 5.

Debian підтримує багато мов, включаючи російську, і Debian також підтримує велику кількість комп'ютерних архітектур, включаючи найпоширеніші: 32-розрядний ПК (i386), 64-розрядний ПК (amd64), 64-розрядний ARM (arm64) ), PowerPC та багато інших.

Як графічну оболонку в Debian можна використовувати практично будь-яке популярне середовище робочого столу, наприклад, яке підтримується: GNOME, KDE Plasma, LXQt, MATE, Cinnamon, Xfce.

Характеристиками Debian є:

система управління пакетами Advanced Packaging Tool (APT), яка значно спрощує процес встановлення програм командного режиму;

сувора політика щодо упаковки;

велика кількість сховищ;

це єдиний дистрибутив зі змішаною системою оновлення.

Крім того, були розроблені спеціальні набори програм, які призначені для використання окремими категоріями користувачів з різним практичним досвідом та світоглядом: наприклад, Debian Junior для дітей, Debian Edu для шкіл, Debian Science для наукових та інших цілей.

#### 3. Linux Debian

Linux Debian — це ще один дистрибутив Linux, який можна використовувати як операційну систему для серверів і робочих станцій.

З усіх дистрибутивів Linux Debian має найбільше сховище готових програм і бібліотек, у тому числі з точки зору кількості підтримуваних архітектур процесорів - від ARM, що використовуються у бортових пристроях, x86-64 і PowerPC, до IBM S / 390 в мейнфреймах.

#### 4. CentOS

CentOS являє собою найкращий варіант для використання на сервері. Система була розроблена на ядру від RHEL ентузіастами в 1993-році та до сих пір має великий потенціал в використанні. Плюсами цієї системи були надійність та постійні оновлення, також плюсом було те, що всі програми, що підходять до Linux систем, підходять й до CentOS.

Все почалося з фонду cAos, який розробив незалежні дистрибутиви Linux на основі RPM.

Один з проектів компанії cAos-EL в грудні 2003 року був перейменований в CentOS - з операційної системи English Community ENTerprise. 4 грудня 2003 року домен centos.org був офіційно зареєстрований.

20 березня 2005 cAos оголошує про реорганізацію, яка зробить CentOS незалежним проектом. Влітку 2006 року команда розробників іншого серверного дистрибутива на базі RHEL, Tao Linux, приєдналася до проекту CentOS.

У липні 2010 року CentOS стала лідером за популярністю серед операційних систем для веб-серверів і з тих пір стабільно входить в число провідних рішень на

цьому ринку. У січні 2014 року права на CentOS офіційно перейшли до Red Hat, яка раніше оголосила про намір спонсорувати та розвивати проект.

CentOS — це проект спільноти, який будує свій дистрибутив із вихідного коду Red Hat Enterprise Linux.

CentOS офіційно приєднався до Red Hat у 2014 році, але залишився незалежною від Red Hat Enterprise Linux (RHEL). Відомо, що RHEL широко використовується дистрибутивом Linux у корпоративних обчисленнях. Хоча CentOS вважається спільнотою версією цієї платформи, не дивно, що вона має значну частку ринку.

#### 5. ARCH Linux X Ubuntu server

Arch Linux відрізняється від інших систем невеликою кількістю попередньо встановленого програмного забезпечення та консольним інтерфейсом. Чистий дистрибутив спрощує створення власних інтерфейсів з "вікнами" та добіркою програм, розгортання Nginx, SSH, PHP та Python-пакетів, KDE та багато іншого.

Особливості Arch Linux:

- Процес встановлення продукту складніший, ніж встановлення популярних систем, таких як Ubuntu та Fedora.

- Графічна оболонка необов'язкова, користувач має право продовжити роботу в консолі.

- Користувач самостійно вибирає, які компоненти будуть працювати.

Те саме стосується дочірніх дистрибутивів, таких як Manjaro, ArcoLinux, Chakra. Видатність системи забезпечує сумісність із процесорами x86-64. Принцип дистрибуції Arch Linux включає ряд особливостей: простота, сучасність, прагматизм, універсальність і зручність.

Переваги Arch Linux Встановлюючи лише потрібне програмне забезпечення, ваші вимоги до обладнання зменшуються. Якщо говорити про хмарний сервер, то

вони економлять його ресурси, стає можливим безперешкодно запускати більше віртуальних машин. Arch Linux дозволяє легко створити «персональний комп'ютер», який виконує короткий список завдань.

Інші переваги

- система постійно оновлюється автоматично, коли виходять нові версії.

- Встановлення пакетів здійснюється навіть з локального диска, навіть з мережі.

- Опубліковані програми не потребують адаптації для сумісності з дистрибутивом.

- є персоналізований репозиторій з безліччю програмного забезпечення.

Спільнота Arch Linux стрімко розвивається. Там ви знайдете все: від документації щодо встановлення та налаштування системи, допомоги фахівцям у вирішенні технічних проблем, до обмежених завдань розгортання спеціалізованих рішень. За підтримки учасників легко освоїти систему з нуля.

6. Red Hat Enterprise Linux

Red Hat Enterprise Linux (RHEL) – платний дистрибутив, який має велику популярність в світі ІТ, ця система була розроблена на основі ОС Linux компанією Red Hat, вперше операційна система зїявилась у 2003 році та почала свій путь оновлень та покращень.

Хоча RHEL класифікується як "відкритий вихідний код", а його вихідний код є безкоштовним і доступним для всіх, двійковий (виконаний комп'ютером) код RHEL купується за плату. Red Hat випускає двійкові версії RHEL кожні два роки з підтримкою протягом десяти років, при цьому Red Hat відстежує важливі виправлення Linux і оновлює існуючі версії операційної системи сервера. Крім того, Red Hat робить найбільший внесок у проект ОС Linux з точки зору обсягу коду.

Останній RHEL 8.2 був випущений 24 квітня 2020 року. Він зосереджений на гібридній хмарі та має потужні інструменти для забезпечення надійності, стабільності та доступності.

Він містить такі оновлення:

Інтелектуальна система моніторингу та управління у відділі Red Hat Insights. Великий набір інструментів для роботи з контейнерами.

Покращений інтерфейс підходить як новачкам, так і професіоналам.

29 липня 2020 року компанія Red Hat Company відкрила загальний доступ до «бета-версії» Red Hat Enterprise Linux 8.3 beta. Комп'ютерні системи бізнесу можуть працювати з сотнями або тисячами серверів, кожен з яких потребує майже щоденного обслуговування та керування. Неналежне виконання цих операцій може призвести до простою та порушення безпеки. Щоб вирішити цю проблему, служба системних ролей включена в бета-версію RHEL 8.3 — сценарії для виконання типових адміністративних процесів, включених до операційної системи, уже налаштовані.

RHEL 8.3 beta також вводить додаткові ролі, зокрема роль системи для системного журналу, роль системи для системних показників тощо. Кожна з цих ролей забезпечує повторюваний набір операцій для всіх підтримуваних версій RHEL для автоматизації роботи системного адміністратора.

#### 7. macOS

macOS Server (раніше Mac OS X Server, OS X Server) — серверна операційна система Apple. Починаючи з OS X 10.7 у 2011 році, Server Edition було включено до стандартної версії OS X. Однак для керування сервером потрібно було придбати програмне забезпечення OS X Server.

macOS Server містить програми адміністрування робочих груп, які забезпечують легкий доступ до мережевих служб: поштового сервера, DNS- сервера тощо. Також включає багато додаткових служб і програм управління, наприклад, веб-сервер, вікі-сервер, сервер чату, сервер календаря та інші. OS X Server поставлявся до 2014 року з комп'ютерами Mac mini Server і Mac Pro Server. MacOS Server зараз поширюється через App Store для використання на комп'ютерах Apple.

У 2018 році Apple припинила підтримку багатьох служб на сервері macOS: DHCP, DNS, Mail, Messages, NetInstall, VPN, веб-сервер, Wiki, а також календарі та контакти. Для тих, хто продовжує працювати з macOS Server, Apple надала список доступних альтернатив з відкритим кодом.

#### 8. Ubuntu server

Ubuntu Server LTS, як випливає з назви, є серверною операційною системою на основі ядра Linux. Крім того, Ubuntu найбільш відомий як чудовий дистрибутив для того, щоб опанувати Linux і встановити його на робочий комп'ютер або ноутбук. Через деякий час після першого випуску Ubuntu в 2004 році вона була так позиціонована і була в основному відома як настільна система.

Основний акцент в Ubuntu був зроблений на зручність використання, щоб кожен міг легко ознайомитися з операційною системою на базі Linux і почати використовувати її в повсякденному житті. База коду Ubuntu заснована на Debian і не може існувати без нього. Спочатку він замислювався як тимчасовий форк Debian, який пізніше перетворився на окрему операційну систему.

Сервер Ubuntu не відрізняється особливою простотою і зручністю в порівнянні з іншими серверними дистрибутивами, тому функції настільної версії, де акцент робиться на зручному графічному середовищі, не застосовуються до настільної версії сервера. Серверна система має й інші відмінні риси, які я перелічу окремо нижче у відповідному розділі.

На даний момент Ubuntu Server — це не просто форк настільної гілки системи, а повноцінний дистрибутив серверного рівня Enterprise. І це підтверджують наступні ознаки:

На базі сервера ubuntu побудовано та підтримується функціонування хмарної інфраструктури на основі технологій openstack.

Canonical, розробник Ubuntu, розробляє та підтримує сумісність із сучасною системою оркестровки контейнерів Kubernetes, яку можна побудувати на основі обговорюваного серверного дистрибутива. Крім того, особлива увага приділяється роботі докер-контейнерів, нові версії яких в основному оптимізовані та протестовані для сервера Ubuntu.

Іде активне впровадження ubuntu в Інтернет речей, для серверних версій оголошено збільшення підтримки на 10 років. Особливо це стосується Інтернету речей.

Canonical забезпечує цілодобову платну технічну підтримку для своєї системи та продуктів.

#### 1.2.4)Рольова частина операційних систем

Кожен сервер має свою роль в підприємстві. Так для кожної ролі існують службові сервіси, які допомагають налаштувати та працювати з серверам. Службові сервіси діляться на вже встановленні в ОС та які потрібно до встановлювати з накопичувача чи інтернету.

Основними ролями сервера є:

- Сервер програм.

Сервер програм створює інтегроване середовище, яке дозволяє розгорнути і виконувати власні бізнес-програми на базі сервера. Ця роль необхідна, коли на сервері Windows Server 2012 мають виконуватися програми, які залежать від служб та компонентів, вибраних під час інсталяції.

Сервер програм забезпечує виконання наступних функцій: створює середовище, що підтримує розгортання вископродуктивних серверних додатків і забезпечує управління цими додатками.

Підтримує платформу .NET Framework, яка надає розробникам спрощену модель програмування створення мережевих серверних додатків. Вбудовані бібліотеки .NET Framework дозволяють використовувати безліч різних функцій, а системним адміністраторам забезпечують захищене високопродуктивне середовище для налаштування, розгортання та виконання серверних програм.

Щоб визначити, чи є потреба у якісному програмному сервері для вашої організації, ви повинні розуміти вимоги до бізнес-додатків. Ця роль підходить для розміщення програм, які використовують COM +, черги повідомлень, програм, створених за допомогою .NET Framework, програм, які дозволяють отримати доступ до веб-сторінок тощо.

- Файловий сервер

Роль файлового сервера забезпечує ефективне зберігання файлів і підтримку спільних папок. Ця роль сервера в операційній системі називається File and Storage Services, вона включає функції дедуплікації даних (дозволяє зменшити кількість повторюваних блоків даних у сховищі), диспетчер сервера (дозволяє керувати кількома файловими серверами), Windows PowerShell (для автоматизувати керування файловим сервером))), кінцевий сервер iSCSI (для створення централізованих, апаратно незалежних дискових підсистем iSCSI у мережах зберігання даних).

Деякі служби файлів і сховища встановлюються за замовчуванням, але щоб налаштувати файловий сервер і керувати ним, необхідно скористатися майстром додавання ролей для встановлення додаткових служб.

- сервер принтера.

Сервери друку використовуються для надання та контролю доступу до принтерів. Служби друку та документації також дозволяють отримувати документи з мережевих сканерів і завантажувати документи до мережевих спільних ресурсів. Print and Document Services пропонує такі функції: безпечний

друк WSD, прямий друк з відділень, друк високої доступності. PowerShell містить модуль керування друком. Підтримується формат OpenXPS.

- Веб-сервер.

Ця роль дає змогу створити просту в управлінні, безпечну та розширювану платформу для безпечного розміщення сайтів, служб і програм. IIS8 є єдиним вебфреймворком, який включає служби ASP.NET, а не інші FTP. IIS8 пропонує надійний захист від інтернет-загроз, легке розгортання та запуск ASP.NET, класичних програм ASP і PHP на одному сервері. Керування IIS8 просте та зручне. Вбудоване динамічне кешування та розширені функції стиснення допомагають прискорити роботу веб-сайту.

- DNS-сервер і DHCP-сервер.

DNS-сервер використовується для розпізнавання імен у мережах за допомогою протоколів TCP/IP, що дозволяє використовувати символічні імена для ідентифікації віддалених хостів у мережі замість кількох IP-адрес. Windows Server 2012 покращив можливості DNS-сервера. Підтримка модулів безпеки тепер включає мережеві підписи та автоматичне керування ключами. Також підтримується додаткова підтримка сценаріїв, які спільно використовують Active Directory, і оновлені стандарти DNSSEC. Оновлений інтерфейс користувача забезпечує більш зручне та простіше розгортання й керування. Windows PowerShell надає більш розширені параметри для налаштування та керування DNS.

Також покращено функціональність DHCP-сервера. Сервер DHCP дозволяє клієнтам отримувати свої IP-адреси за потреби, а також надає додаткову інформацію для конфігурації мережі, що полегшує адміністрування мережевих вузлів TCP/IP. При використанні служби DHCP процес налаштування TCP/IP на клієнтах DHCP відбувається автоматично.

В операційній системі Windows Server 2012 додані функції відпрацювання відмови DHCP (що дозволяє двом DHCP-серверам обслуговувати налаштування однієї і тієї ж підмережі, забезпечуючи постійну доступність DHCP для клієнтів), оцінка DHCP-запитів на основі певних користувачем політик, просте управління DCHP-сервером за допомогою Windows PowerShell.

Це тільки мала частина ролей, які використовуються для повноцінної та швидкої праці.

Як і Windows Server і Linux в їх зборці з «коробки» є деякі сервіси, які потрібні в першу чергу, але потрібно ще завантажувати з офіційних сайтів додаткові ролі, сервіси та компоненти.

Головна функція ролі – налаштування та встановлення на обраний сервер комплекс служб й написаних кодів для перероблення пустого ОС на певний тип серверу. Для встановлення ролі, потрібно запустити програму «Server manager» в якому по інструкції можливо знайти і встановити її, Також це можливо зробити завдяки інтерфейсу командної строки , використовуючи тільки клавіатуру та певний список команд.

Так основна частина ролів та служб зразу є на системі, а додаткові потрібно завантажувати з репозиторіїв.

Також к основним ролям можливо добавити такі функції, як:

- служби сертифікатів Active Directory;
- доменні служби Active Directory;
- DHCP-сервер;
- DNS-сервер;
- файлові служби (в тому числі диспетчер ресурсів файлового сервера);
- служби Active Directory полегшеного доступу до каталогів;
- Hyper-V;
- служби друку і документів;
- служби потокового мультимедіа;
- веб-сервер (в тому числі підмножина ASP.NET);
- сервер оновлення Windows Server;
- сервер управління правами Active Directory;
- сервер маршрутизації та віддаленого доступу і такі підлеглі ролі:
- o посередник підключень служб віддалених робочих столів;
- o ліцензування;

o віртуалізація.

Кожна ОС для сервера має свою, а роль має свої службові сервіси які допомагають в розробці та праці з системою.

В роль також може буди багато службових сервісів. Якщо ми використовуємо роль «Сервер Баз Даних», то буде потрібно багато служб для його реалізації , а якщо сервер буде типу «Сервер FTP» , то потрібно лише одна чи декілька служб для того, щоб працював без недоліків.

Репозиторій – місце в Інтернеті, де зберігаються файли та дані. Так для ОС є онлайн сховище пакетів для завантаження на «голе» залізо з ОС. Наприклад, якщо мі ставимо Linux, то вона встановлюється без службових сервісів та додатків. То потрібно знаходити пакети в репозиторіях та завантажувати.

Також для більш точного налаштування потрібно використовувати «Сервіси додатків», також під назвою «Компоненти».

#### 1.2.5) Сервіси додатків

Обрав роль сервера нам знадобиться Програмне забезпечення для повної реалізації всієї системи. Сервіси додатків - це програмні засоби, які не є роллю сервера, але розширюють можливості однієї або декількох ролей, або керують однією або декількома ролями[7.-]. Системний адміністратор з офіційного сайті замовляє програми, якщо вони є платними, чи знаходить безкоштовні варіанти. При покупці деяких додатків для їх праці потрібні люди в відділі ІТ для оновлення та налаштування. Так часто в компаніях є своя команда про розробці та оновленню додатку «1С: Підприємництво».

Так для налаштування програм чи розробці сайтів може використовуватись мова програмування. SQL, JavaScript, C#, Python, PHP. – все це використовується для написання баз даних, сайтів, кодів, скриптов та іншого.

Головна програма на Українському ринку , яка має великий попит та в кожній компанії є своя команда по її модернізації, по автоматизації компанії та комп'ютерної реалізації бухгалтерських та управлінських обліків це - «1С:підприємництво»

Для програмної віртуалізації використовується VMware. Адміністратори віртуалізації давно керують середовищами VMware vSphere, часто складаються з десятків, сотень або тисяч гостей Microsoft Windows, що використовують PowerShell і PowerCLI [1.-5 с.]. Програмна віртуалізація допомагає забезпечити економію в використанні серверів та їх сховищ.

Docker відкрита платформа для розробки, публікації, і запуску додатків. Docker дає можливість відокремити ваші програми від інфраструктури щоб ви могли швидко зробити розгортання[8.-]. Завдяки Docker можливе швидко створювати образи серверів та програм, які подалі можливо переміщати та встановлювати на інші місця.

Synology – програма, яка дозволяє робити «Back-up» на сервер. Тобто робити резервну копію даних з комп'ютера користувача чи сервера з даними. Завдяки цьому завжди є збережені файли користувачів, для їх відновлення

Також є «Компоненти» , які потрібно для налаштування «Службових сервісів»

Компоненти - це програми, які, хоча вони і не є частинами ролей, можуть підтримувати або розширювати функціональність однієї або декількох ролей або покращувати функціональність сервера незалежно від того, які ролі встановлені.[7.-]

Компоненти допомагають повність оцінити та використовувати можливості ролі.

.NET Framework допомагає налаштувати зв'язок між серверами та інтернетом

Підтримка протоколів для повної реалізації: SNMP, HTTP, TSP/IP Компоненти додаткових служб :

Маршрутизації;

- Черги повідомлень;
- Управління IP-адресами.

Також за компоненти можливо вважати мову програмування.

Наприклад SQL

SQL (ЗАЗВИЧАЙ їх вимовляють ЯК "СІКВЕЛ") символізує собою Структурована Мова Запитів. Це - мова яка дає вам можливість створювати і працювати в реляційних базах даних, які є наборами зв'язаної інформації що зберігається в таблицях.[5.-1 c.

2)Можливості оптимизації ОС.

На даний час, в 2021 році, з'явилось багато можливостей, які допоможуть оптимізувати операційні системи. Завдяки технологічним відкриттям та новітнім програмним забезпеченням с кожним роком компанії, які працюють над серверними операційними системами, можуть обновлювати системи, модернізувати та покращувати систему, дозволяючи їй користуватись на новому рівні.

Так модернізація системи має декілька гілок, по яким можливо пройтись й дізнатися, як можливо покращити операційні системи та завдяки чого можливо підняти їх швидкодію.

Основними методами будуть розглянуті програмні та апаратні забезпечення, тому що вони мають вплив на системи в більш великому проценті, чим інші покращення.

Термінал або командна панель – це також є основним інтрументом системного адміністратора, тому що сервера мають не тільки графічну оболонку, а й програмну середу, в якій можливо працювати тільки за допомогою команд.

2.1)Підбір оптимизація під основні ОС

З першого розділу було виявлено основні мережні операційні системи, на яких можливо зробити модернізацію завдяки програмного чи штучного інтелекту. Оптимізація завдяки апаратної частини підходить в основному під усі системи, але можуть бути вийнятки, коли стару систему чи систему з старім оновленням не можливо буде оптимізувати завдяки апаратної частини.

Основними методами оптимізації будуть розглянуті :

1- Оптимізація за допомогою архітектури сервера
2- Оптимізація за допомогою програмного забезпечення

3- Оптимізація за допомогою ІІ

Кожний з розділів має велику кількість літератури, але не кожний з розділів має оптимізацію на 100%, тому що кожний метод має свої базові та новітні технології для оптимізації, які використовували й в 2010 так й в 2020 році. Наприклад, можливо апаратно оптимізувати систему, що б система мала на 20% більше приросту в мощі, а за допомогою програмного забезпечення всього 5%, але навіть 5% допоможуть набагато краще працювати системі.

2.1.1) Оптимізація за допомогою архітектури сервера

«Сервер – як комп'ютер», тому всі технічні частини в середині схожі на комп'ютер, але, вони переробленні під сервер.

Процесор комп'ютера зробленій так, щоб виконувати основні задачі одного користувача, його бажання, його працю. Тобто ви на комп'ютері можете дивитися все, що заманеться , працювати в програмах, яким потрібно велика потужність. Грати , редагувати фото\відео, і при нових процесорах 2019 року все це навіть можливо робити разом, багато дій. Процесор сервера створений так , щоб він працював 24/7, мав багато потоків(одночасно виконувати декілька процесів чи потоків) для великої кількості малих дій й швидко їх опрацьовувати. Бо сервер повинен працювати прі взаємодії всієї компанії, тобто багато користувачів будуть використовувати сервер для своєї роботи.

Основні компанії виробники:

- Intel
- AMD

Материнська плата здобула також деяких змін в плані серверів. Так є плати під різну кількість процесорів – 1, 2, 4. Чим більше процесорів, то швидше працює система, більше потоків та процесів використовує ОС, і так можливо робити більш

продуктивну систему під віддалений доступ для великої кількості користувачів. На материнській платі зроблено багато роз'ємів під оперативну пам'ять, бо це головна частина серверу. Коли з сервером працює не тільки Системний Адміністратор, а ще багато користувачів і інших серверів, він дуже сильно навантажує оперативну пам'ять, тому її потребується велика кількість ( від 32 до 256 Гб). Також використовується технологія ЕСС. ЕСС- це технологія з корекції помилок, потрібно вона для того, що б шукати випадкові та невеличкі помилки, та їх виправляти чи видаляти.

Основні компанії виробники:

- Asus
- Gigabite
- HP
- Cisco

Жорстку пам'ять (Hdd)переробили так, що при роботі 24/7 вона працює довше , тобто час довговічності збільшений. Але з появою на ринку Sdd дисків , жорсткі диски стали менше вибирати, тому що твердотільний накопичувач має довший служити та швидку працю читання/запису.

Оперативна пам'ять змінена так, що має більш велику швидкість й вбудованим буфером для полегшення праці з великої кількість запитів. Так її роблять надійною, тому що при піковому навантаженні та при 100 °С вона може відказати. Їх перевіряють спеціалісти на надійність.

Дискретна графічна карта не використовується на сервері ( в більшості випадків) , тому що для звичайної роботи не потребується велика кількість GPU. На материнській платі встановлена інтегрована відео карта

Оптимізація операційної системи за допомогою апаратної частини найчастіший вибір компанії.

Основна кількість малих та середніх компаній зроблять вибір в сторону апаратного покращення серверів. Це є менш затратне та більш перспективне покращення стану сервера та поліпшення швидкодії операційної системи.

Оптимізація апаратної частини можуть бути за декількома варіантами:

1.Оптимізація апаратної частини під БД, Веб, SQl-сервера

2.Оптимізація апаратної частини під Віддаленого термінала

3.Оптимізація апаратної частини під інші сервера

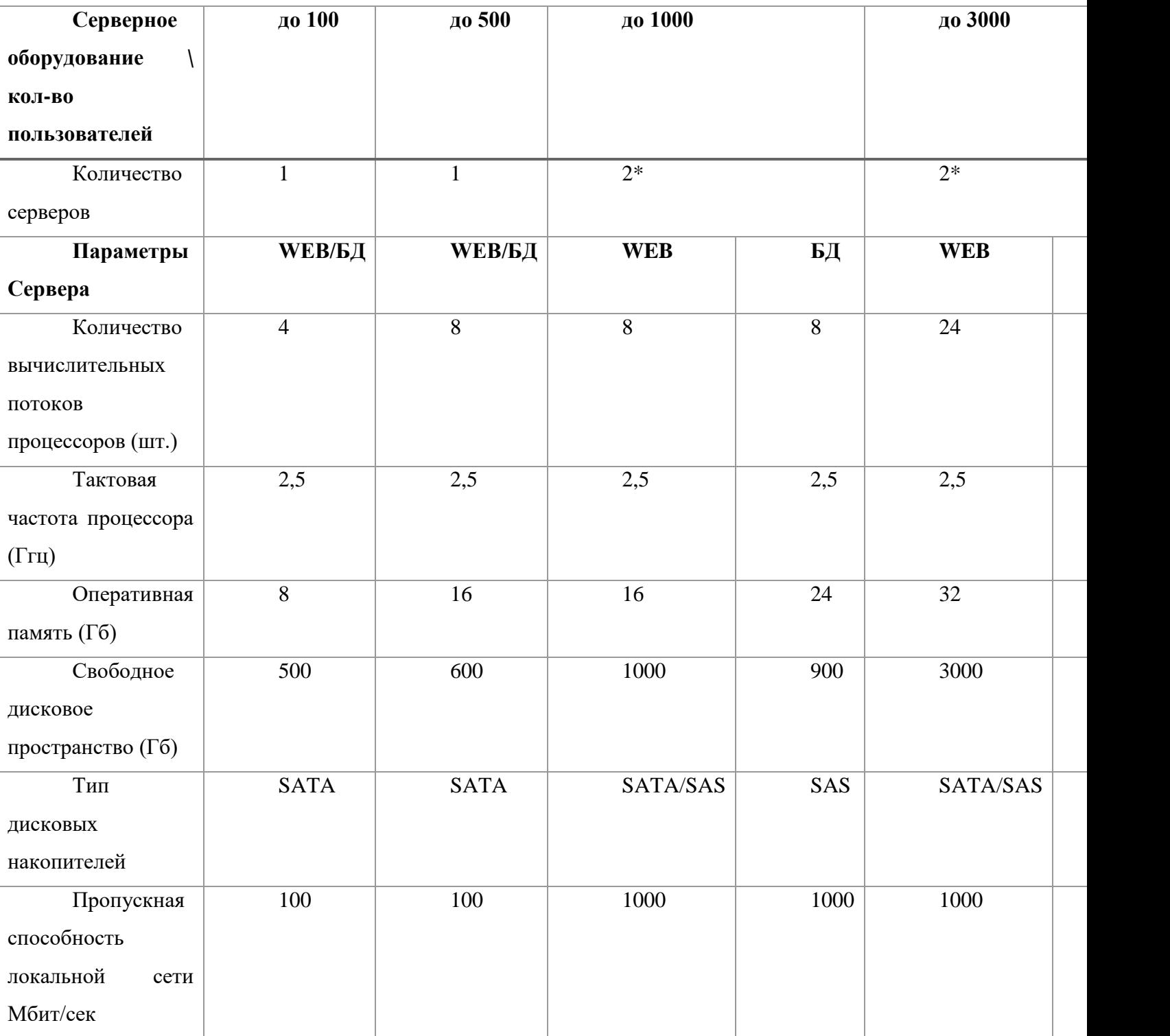

Таблиця. 1

Підбираючи апаратні компоненти для модернізації сервера та подальшої оптимізації операційної системи, потрібно підбирати компоненті не опираючись тільки на операційну систему, а й роль ті його призначення на сервері

Так якщо потрібно оптимізувати сервер контролю Active Director, ради одного-двох відсотків праці, не буде сенсу. Якщо потрібно оптимізувати сервер веб-сервер чи поштовий сервер, то має сенс таки модернізувати сервер, тому що жодна компанія не буде використовуватись на тому же рівні багато років, місяців чи днів.

### 2.1.2) Оптимизація за допомогою программ

Програми для серверних операційних систем надає багато можливостей як самій системі так й системному адміністратору. Програмне забезпечення може допомогти налаштовувати, покращити роботу, придати швидкодії чи зручності в розгортуванні, переміщення на других сервери й багато іншого.

В даному розділі буде розглянуто декілька можливостей оптимізації операційної системи. Так буде розглянуто контейнерізацію, скрипти та ПЗ для внутрішнього додавання та оптимізації.

## 2.1.2.1)Програмне забезпечення та їх можливості

Програмним забезпеченням моє поняття, це набір кодових інструкцій, які мають можливість управляти процесором сервера чи звичайного комп'ютера. Процесор в свою чергу зчитує такі кодовані інструкції та виконує їх. Виконання ПЗ на робочій машині комп'ютером полягає в управління інформацією та керуванні апаратними компонентами комп'ютера

Під кожну систему потрібні свох програми. Так під Windows server потрібні програми типу PowerShell ISE, Clonezilla, а під Ubuntu server програми типу

Також к програмному забезпеченню відносяться програми віртуалізації для серверів, це VMware Workstation та Xen. Також є VirtualBox, але він використовується в основному на декстопних ОС

VMware workstation

Xen - крос-платформний гіпервізор, розроблений у комп'ютерній лабораторії Кембриджського університету та розповсюджується на умовах ліцензії GPL. Основні особливості: підтримка режиму паравіртуалізації крім апаратної віртуалізації, мінімальність коду самого гіпервізора за рахунок винесення максимальної кількості компонентів за межі гіпервізора.

Bacula — це корпоративна мережа, але програмне забезпечення резервного копіювання з відкритим кодом, яке дає повне рішення для резервного копіювання. Він пропонує дві версії: одна корпоративна, а інша — спільнота. По-перше, зверніть увагу на його випуск для спільноти, який пропонує досить чудові основні функції, які потрібно почати. Він дозволяє керувати резервним копіюванням, відновленням та перевіркою комп'ютерних даних у мережі комп'ютерів різних видів. Корпоративна версія пропонує Bacula Bare Metal Backup, Bacula Cloud Backup, Bacula Backup for VMs, Bacula Enterprise Edition.

Основним типом програм є мережеві пошукові програми для траблшутингу чи програми для управління сервером та тому подібними.

Не можливо сказати, що ці програми використовуються для «оптимізації» системи як програми, типу для «декстоп» версії Windows Server у вигляді програм, які прискорюють процесор завдяки відключенню непотрібних процесів чи очищенні оперативної пам'яті разом з програмами.

Таке можливо було б зробити й на мережній операційній системі, але такі дії на сервері можуть викликати більше проблем, ніж позитивний облик.

2.1.2.1.1)Windows Server

# **PowerShell ISE**

Інтерактивна оболонка, побудована на основі .NET Framework, яка служить для управління процесами та виконання команд CMD.

Інтегроване середовище сценаріїв Windows PowerShell (ISE) є провідною програмою для Windows PowerShell. В ISE можна запускати команди, записувати і тестувати скрипти, а також виконувати їх налагодження в єдиному графічному інтерфейсі користувача на базі Windows

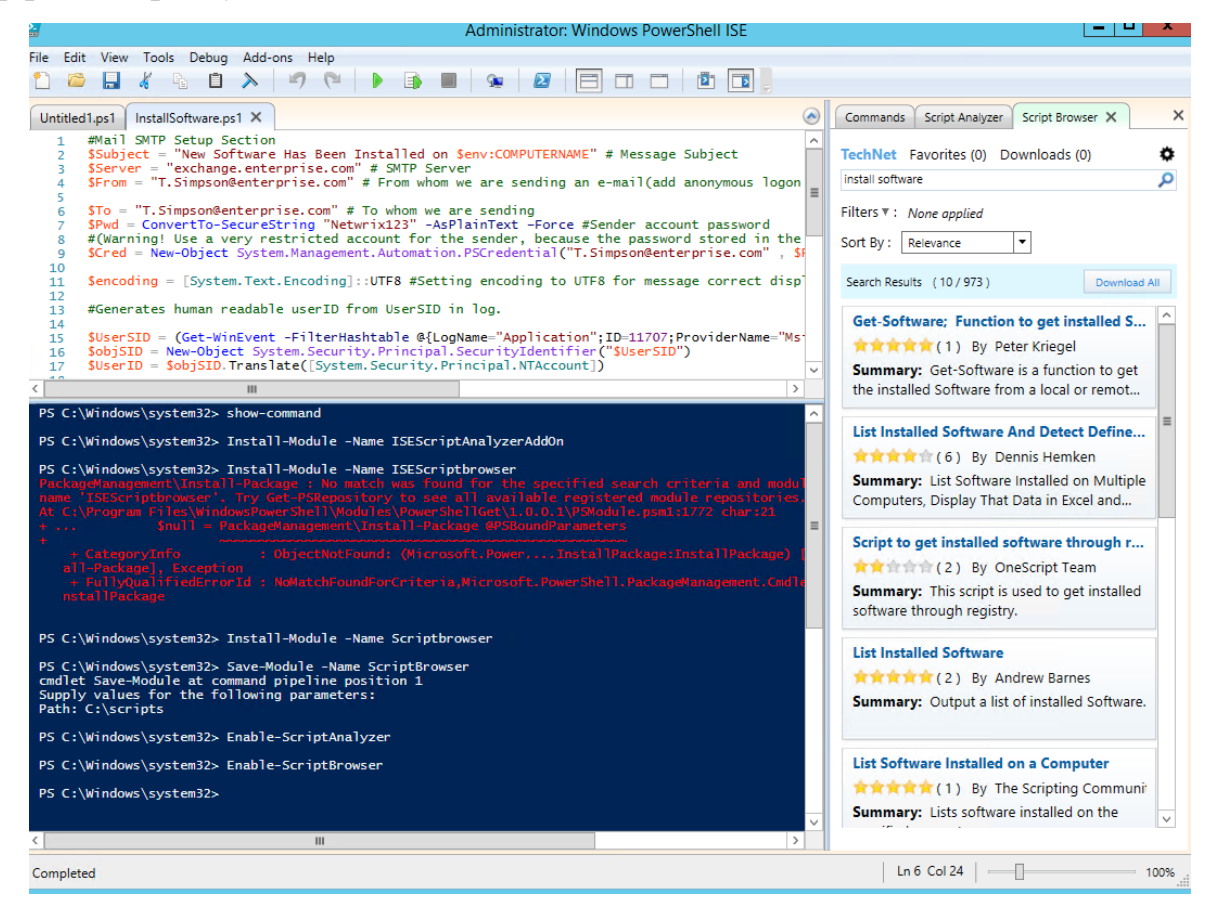

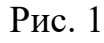

Для встановлення програми достатньо скористатися кількома командами в консолі

# **Clonezilla**

Clonezilla – безкоштовний інструмент, призначений для клонування дисків та віртуальних розділів. Він підтримує системні бекапи, аварійне відновлення та широкий спектр файлових систем, включаючи ext2-4, FAS32, NTFS та HFS. Існує два варіанти програмного забезпечення: live-версія для однієї машини та SE для серверів та великих деплоїв.

Образи дисків можуть зберігатися локально, на окремому розділі, на зовнішньому жорсткому диску, FTP або WebDAV. Користувачам доступна можливість відключити графічний інтерфейс, щоб підвищити швидкість роботи програми, та файли підкачування для Windows – завдяки цьому можна легко заощадити час та простір. Також є великий вибір алгоритмів стиснення подальшого зменшити загальний розмір сховища.

RSAT

За допомогою цього інструмента адміністратор сервера може отримати доступ до Windows Server і Active Directory. RSAT включає:

- консоль MMC,

-Hyper-V,

- PowerShell,

- інструменти командного рядка

RSAT також може бути корисним у випадках, коли потрібно перенести утиліти адміністрування на звичайний ПК. Вам не потрібно використовувати віддалений робочий стіл, що дуже важливо для безпеки керування сервером.

System Monitor — це розширена утиліта для ведення журналів, яка записує інформацію про створення файлів, видалення процесів і мережеві підключення до журналу подій.

Послуга збільшує кількість подій у винограднику на серверах або робочих станціях.

AccessChk – цей інструмент дає вам знати, які дозволи групи та користувача використовуються у файлах, каталогах, реєстрі, глобальних об'єктах і службах. За допомогою AccessChk ви можете знайти різні системні вразливості через неправильні права доступу.

Autoruns є незамінним інструментом для відстеження програм, що запускаються під час запуску системи. Відображається інформація не тільки про звичайні процеси, а й про всі запуски з папок Startup, Run, RunOnce і ключів реєстру. Автозапуск також дозволяє переглядати інформацію про розширення оболонки Explorer, встановлені панелі інструментів, об'єкти довідки браузера, служби автозапуску та повідомлення Winlogon.

Process Explorer є розширеною альтернативою диспетчеру завдань. Process Explorer дозволяє відстежувати файли та шляхи процесів. Він відображає продуктивність процесора і використання пам'яті, а також керує цифровими підписами.

Тут ви можете відстежувати споживання ресурсів, включаючи пам'ять, дескриптори, об'єкти та потоки. Заморожуйте та знищуйте виконувані програми та інтегруйте їх із VirusTotal, щоб знайти небезпечний код.

Монітор процесів Останній інструмент, про який можна говорити, — це моніторинг процесів. Через нього ми можемо побачити інформацію про системні файли, реєстр, процеси та потоки. Можливості інструменту включають збирання інформації про процес, деталей обслуговування, журналів запуску, фільтрів пошуку тощо

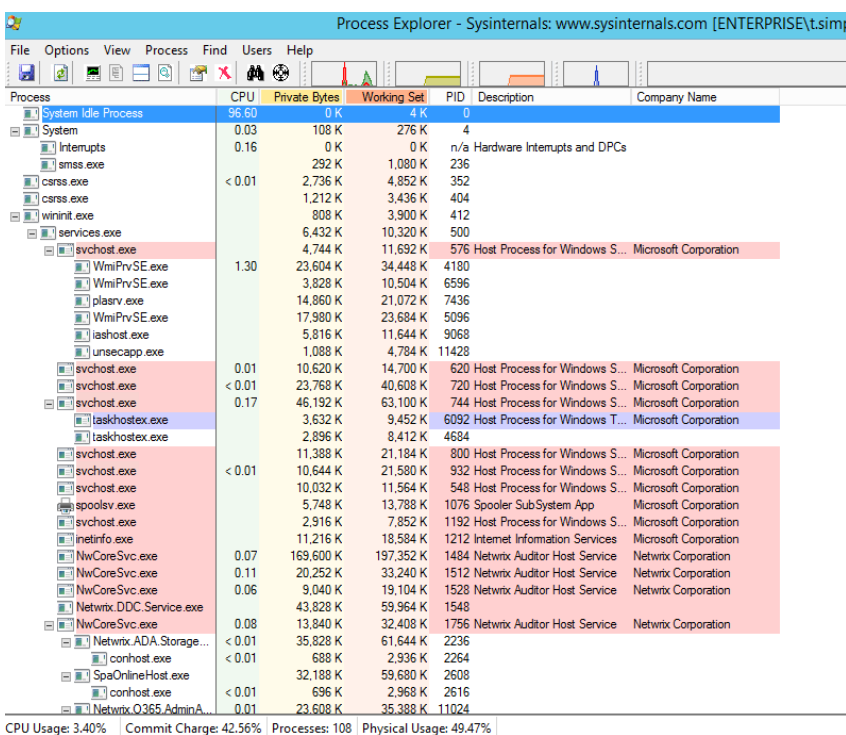

Рис. 1

Advanced IP Scanner – це перший інструмент, який встановлює адміністратор мережі. Це надійний і безкоштовний сканер локальної мережі. Додаток відображає всі мережеві пристрої, надає доступ до спільних папок, дозволяє дистанційно керувати комп'ютерами через RDP і Radmin, а також може віддалено відключати комп'ютери. Він простий у використанні і працює як портативна версія.

Netwrix Inactive User Tracker — це безкоштовний інструмент, який спрощує керування обліковими записами користувачів. Завдяки цьому ви можете легко запобігти злому облікового запису. NetWrix легко виявляє неактивні облікові записи користувачів і надсилає детальні звіти про вік цих профілів і про те, як довго вони не використовувалися.

Аналіз продуктивності журналу Якщо є проблеми з продуктивністю системи, визначити місце проблеми без необхідного програмного забезпечення може бути досить проблематично. Пошук витоку вимагає ретельного аналізу, який не є швидким.

Ви можете прискорити аналіз за допомогою невеликої програми аналізу продуктивності журналу. Це сканування журналу продуктивності, яке зчитує лічильник монітора продуктивності та аналізує його.

#### 2.1.2.1.2) Ubuntu server или Unix подібні

В Ubuntu server в основному використовуються не програми, а термінал. Це робиться за допомогою програм та тому, що Unix-подібні системи мають вільний доступ до великої бібліотеки, яка в свою чергу має багато програм, написаних в вільному доступі кодів та команд, які можливо використовувати за допомогою термінала.

Основна робота на Ubuntu server має переваги для системного адміністратора, тому зо система крім того, що має вільний доступ, так ще має велику кількість репозиторіїв та бібліотек з командами, програмами та

додатковими компонентами для сервера.

Server ubuntu не має графічної оболонки з початку встановлення, потім можливо його добавити, але мало хто користується GUI, тому що DevOps'у зручно використовувати системи лише за допомогою програм.

Про Ubuntu server є велика кількість команд, завдяки яким й є можливість поліпшити та оптимізувати систему, завантажив певні програми та додатки.

В таком випадку буде представлено на приклад команди, за допомогою яких можливо перевірити, добавити чи оптимізувати програми та служби.

Основними програмами являються:

Ntopng

Названа на честь популярної команди Unix top, ntop показує використання мережі так само, як top показує використання системи. Ntopng, заснований на libpcap, є версією наступного покоління оригінального ntop. Він був написаний у переносному вигляді, що дає йому можливість працювати на кількох платформах: Linux, Mac OSX та Windows.

Веб-інтерфейс ntopng дозволяє переглядати дані про трафік і збирати звіти про стан мережі. Ви можете використовувати багато критеріїв сортування, включаючи IP-адресу, порти, протоколи рівня 7, AS BGP тощо. Ви навіть можете створювати довгострокові звіти, щоб збирати такі показники, як пропускна здатність з часом.

Виглядає

Програма, написана на Python, дозволяє отримати інформацію про запущені процеси та використання системних ресурсів. Відображає кількість процесів, використання пам'яті, інформацію про мережу тощо. За допомогою цієї програми ви можете знайти джерело проблем з продуктивністю або просто відстежувати активність сервера.

Запускаємо програму і перевіряємо список запущених служб: якщо в списку є несистемний процес, який завантажує систему, вимкніть його. Наприклад, за допомогою програми fkil.

PM2

PM2 запускає програми та сценарії 24/7 і вирішує проблему їх збоїв шляхом автоматичного перезавантаження шляхом збереження журналу. Це рішення особливо корисне для тих, хто зберігає велику кількість скриптів на своєму сервері і їм потрібно легко керувати. менеджер pm2, написаний на Node.js

Це лише декілька команд завдяки яким можливо управляти системою, так для систем, типу Ubuntu та іншим є велика кількість команд для можливостей завантяження програм, ролів та їх структури, так і для моніторингу. Так далі будуть програми, які можливо встановити для моніторингу за системою та поліпшення праці з нею

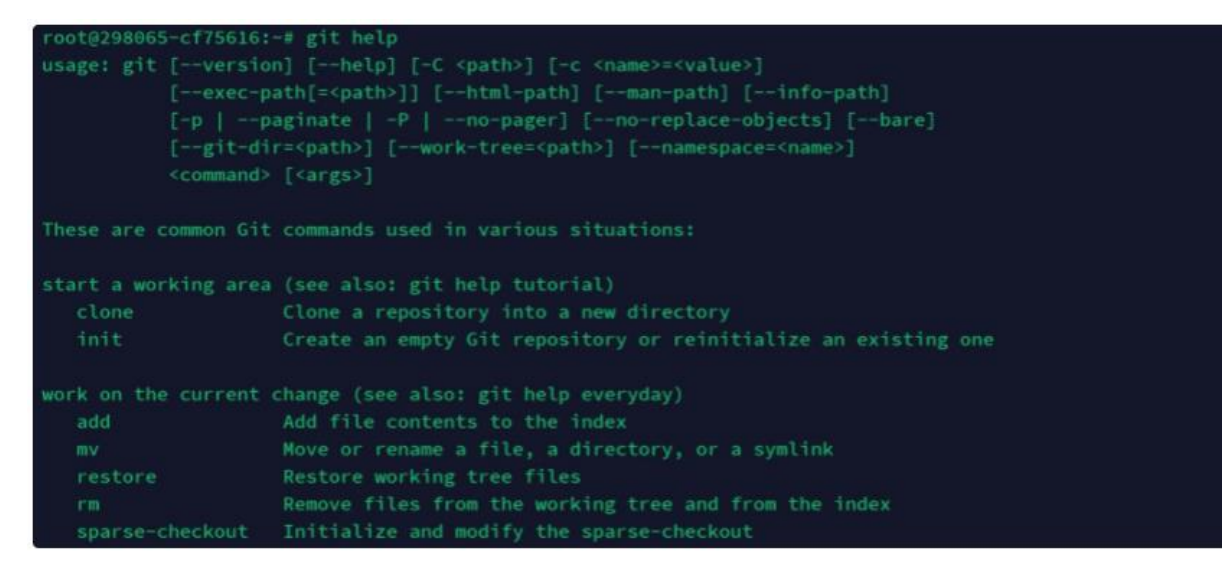

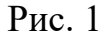

### Neofetch

Проста програма, яка допоможе вам отримати загальну інформацію про ваш сервер. Показує встановлену систему, інформацію про процесор, тривалість роботи системи після останнього завантаження і т.д. Наприклад, "Uptime" показує час роботи сервера, а "OS" визначає встановлену систему.

Git

Потужний мультиплатформний інструмент для роботи зі сховищами. Дозволяє виконувати різні дії зі сховищами git безпосередньо з консолі сервера (наприклад, копіювати та оновлювати, працювати з іншими користувачами в одному проекті). Ця програма стане в нагоді тим, кому потрібно оптимізувати

роботу з репозиторіями та прискорити їх передачу на сервер.

Fkill

Кросплатформена консольна програма для легкого та швидкого знищення процесів. Дозволяє переглядати активні процеси та завершувати їх за допомогою однієї команди. Це допоможе знайти джерела зарядки на VDS / VPS і запобігти їх.

Охайно

Консольний файловий менеджер з мінімальним і приємним інтерфейсом. Доступна програма запуску файлів, щоб автоматично визначити, яку програму використовувати для певного типу файлів. Наприклад, якщо ви хочете відкрити файл із розширенням .txt, програма зрозуміє його і запустить текстовий редактор, встановлений на вашому сервері.

| root@UbSrv15: # update-grub2                                                    |
|---------------------------------------------------------------------------------|
| Generating grub configuration file                                              |
| Found linux image: /boot/vmlinuz-4.2.0-16-generic                               |
| Found initrd image: /boot/initrd.img-4.2.0-16-generic                           |
| Found memtest86+ image: /memtest86+.elf                                         |
| Found memtest86+ image: /memtest86+.bin                                         |
| [ 1015.018900] EXT4-fs (sda2): unable to read superblock                        |
| l[ 1015.020067] EXT4-fs (sda2): unable to read superblock                       |
| [[ 1015.021203] EXT4-fs (sda2): unable to read superblock                       |
| [ 1015.023987] FAT-fs (sda2): bogus number of reserved sectors                  |
| [ 1015.076627] FAT-fs (sda2): bogus number of reserved sectors                  |
| [1015.106283] qnx4: no qnx4 filesystem (no root dir).                           |
| [ 1015.107839] ufs: You didn't specify the type of your ufs filesystem          |
| [[ 1015.107839]                                                                 |
| [1015.107839] mount -t ufs -o ufstype=sunlsunx86l44bsdlufs2l5xbsdloldlhplnextst |
| epinextstep-cdiopenstep                                                         |
| II 1015.1078391                                                                 |
| [ 1015.107839] >>>WARNING<<< Wrong ufstype may corrupt your filesystem, default |
| is ufstype=old                                                                  |
| done                                                                            |
| root@UbSrv15:                                                                   |
| $\Theta$ Right Ctrl                                                             |
|                                                                                 |

Рис 1. – вигляд установки програм

На рисунку показано, як виглядає термінал Ubuntu server 15.02

3)Обгрунтування вибору

При огляді систем було виявлено основні можливості в оптимізації, які можливо, а навіть потрібно використовувати в системах для оптимізації та удосконалення системи.

Що б точніше використовувати системи потрібно правильно підібрати апаратний, програмний та допоміжні системні налаштування.

Для того, що б дізнатися, як можливо оптимізувати систему потрібно на сам перед разглянути різні варіанти використання мережних операційних системою.

Буде розглянуто три типу використання всіх трьох вимог до ОС:

1)За допомогою апаратної частини

2)За допомогою програм

3)За допомогою терміналу

Всі три варіанту оптимізації мають свої переваги та недоліки, які можливо убрати чи замінити, але незавжди.

#### 3.1) За допомогою апаратної частини

Операційна система не могла б працювати, тому що якби не створили перший IBM, який працював за допомогою ламп та конденсаторів, то не створили б й операційні системи.

Так апаратна частина серверу є невід'ємною частиною операційної системи. Завдяки оперативної пам'яті, процессору й тому подібним деталям серверу операційна система має багато властивостей та можливостей для людства.

Кожна річь в сервері має свою межу в використанні, тому операційна система коли починає використовувати понад сили сервера то починаються великі проблеми для користувачів.

То для того, що б користування сервером було кращим, потрібно оновлюватись.

Операційна системи також залежить від використання апаратної частини, тому її оптимізація відбувається завдяки апаратної частини, яку можливо поліпшити, добавив чи замінив фрагменти.

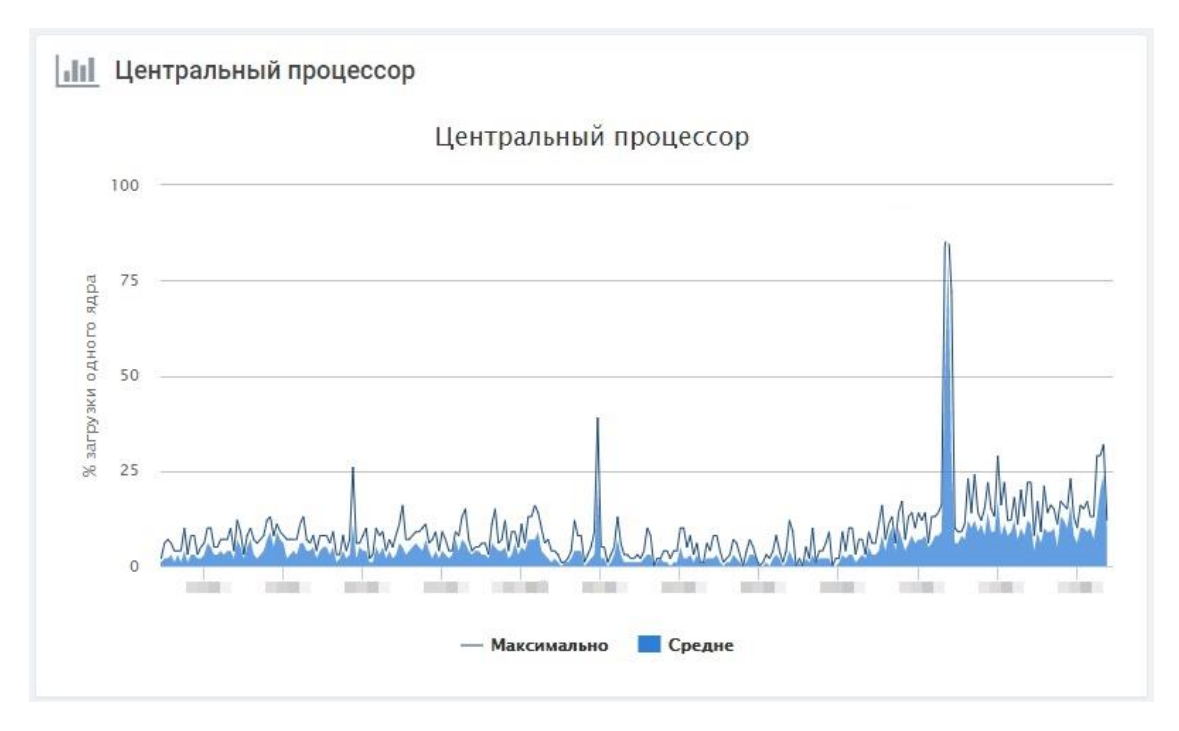

Рис 1. – Поштовий сервер при звичайних настройках

Так виглядає центральний процесор коли запущений поштовий сервер. Так на рисунку показано, що його основна праця відбувається в 08:00, 16:00 та 22:00 часу дня та вечері. Це показано, коли більше всього відбується дій на сервері та відправка-отримання поштових листів.

Система не виглядає завантаженною задачами, але це при невеликої кількості людей та запитів до поштового сервісу. Коли кількість людей почне збільшуватись в кількості, то ді й кількість запитів виросте в рази. Так навіть зараз можливо оптимізувати апаратну частину, що б операційна система мала змогу працювати скоріше. Так к серверу можливо добавити 16 гігабайт оперативної пам'яті та замінити жорсткий диск, який вже виходить зладу.

Так, завдяки такій махінації з сервером можливо підняти працездатність

системи на 5-10% , що допоможе оптимізувати мережну операційну систему в плані апаратноїї частини сервера для кращої працездатності та швидкодії.

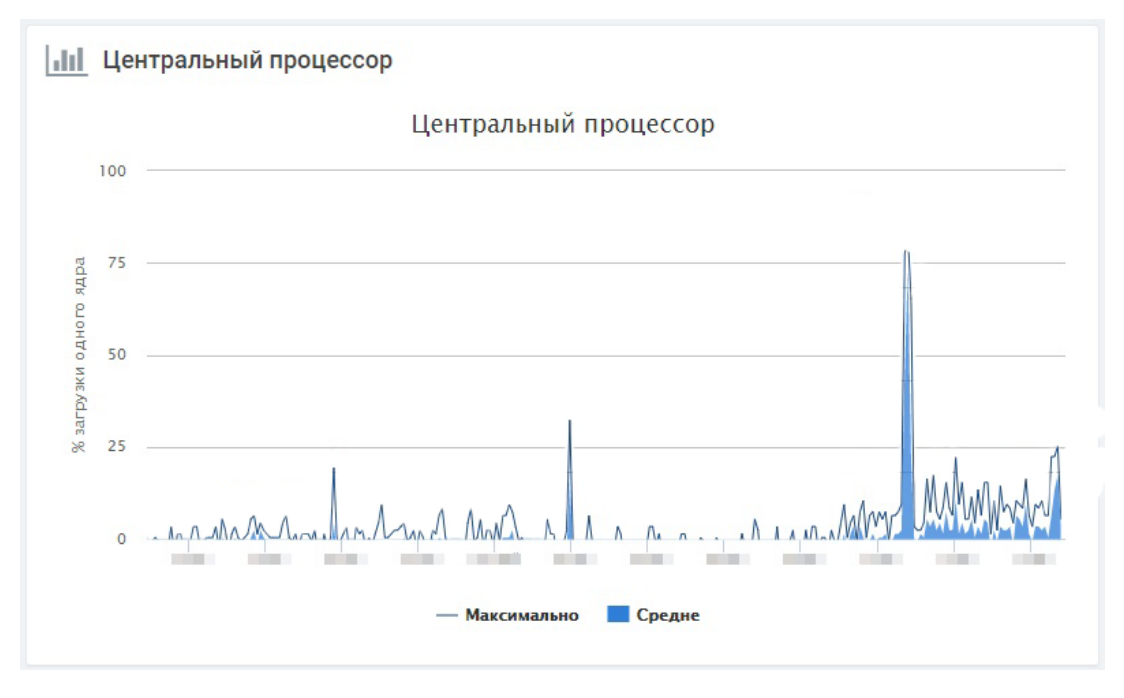

Рис. 2

Оперативна пам'ять допомогла завдяки збільшенню вільної пам'яті більше процесів могли оставляти кєш та багато користувачей могли працювати

Заміна жорстких дисків не завжди допомогає, але є так фактор, як зносостійкість. Так при великій кількості часу використання жорстких дисків є ймовірність появи так званих «бєдів», побитих секторів які можуть знищувати ячейки пам'яті та їх файли. Також «бєди» впливають на працездатніть диску.

Також є варіанти заміни жорсткого диску на SSD-пам'ять, плюсами такої заміни буде швидкість запису-зчитування. Також плюсами SSD-дисків є їх безшумність та його зносостійкості.

За рахунок відсутності механічних частин (рухомих головок, як у HDD) комп'ютер працює дуже тихо, немає постійних «трісків» і клацань при пошуку та витягуванні інформації. У разі дбайливого використання твердотільних дисків термін служби їх використання може бути дуже великим. Одні виробники позначають час безперебійної роботи в «циклах запуску»: від 100 до 200 тисяч, а інші використовують позначення часу в годинах: від 1 до 2 мільйонів.

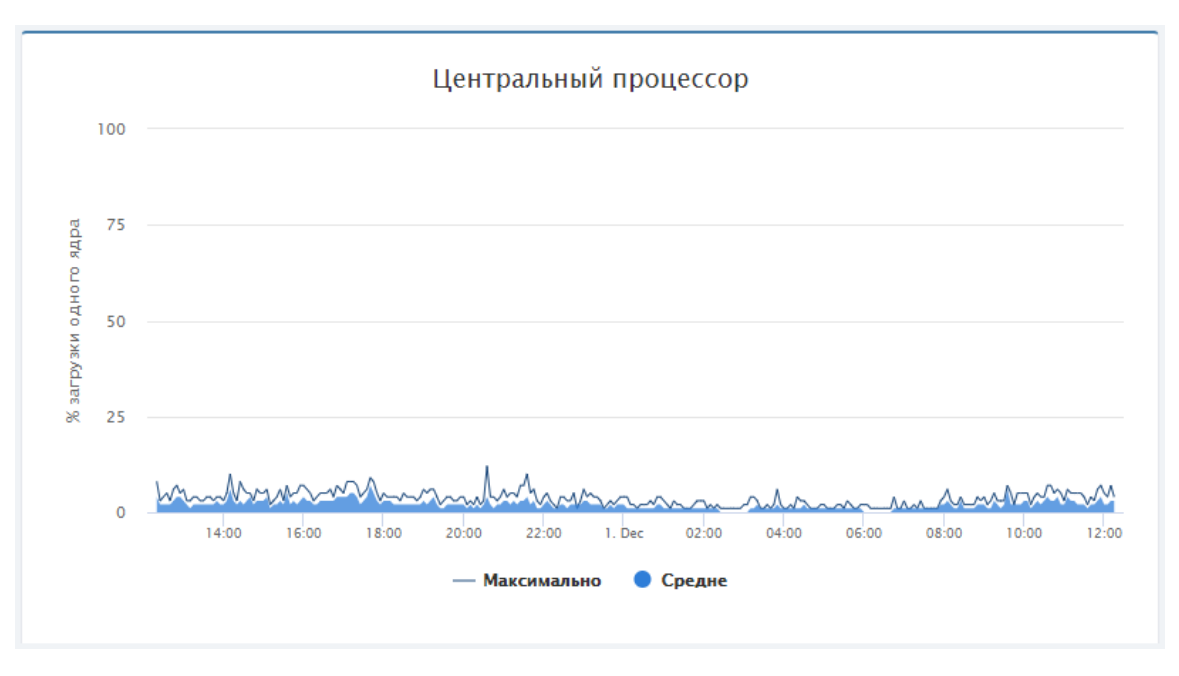

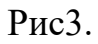

Так процесор виглядає в простої. Але навіть в простої він працює та має завантаженість системи в районі 15% та невеликі стрибки до 20%.

В такий момент також можуть працювати люди, але це відбувається наприклад на вихідних, коли основна частина людей в компанії відпочивають, а деякі працюють.

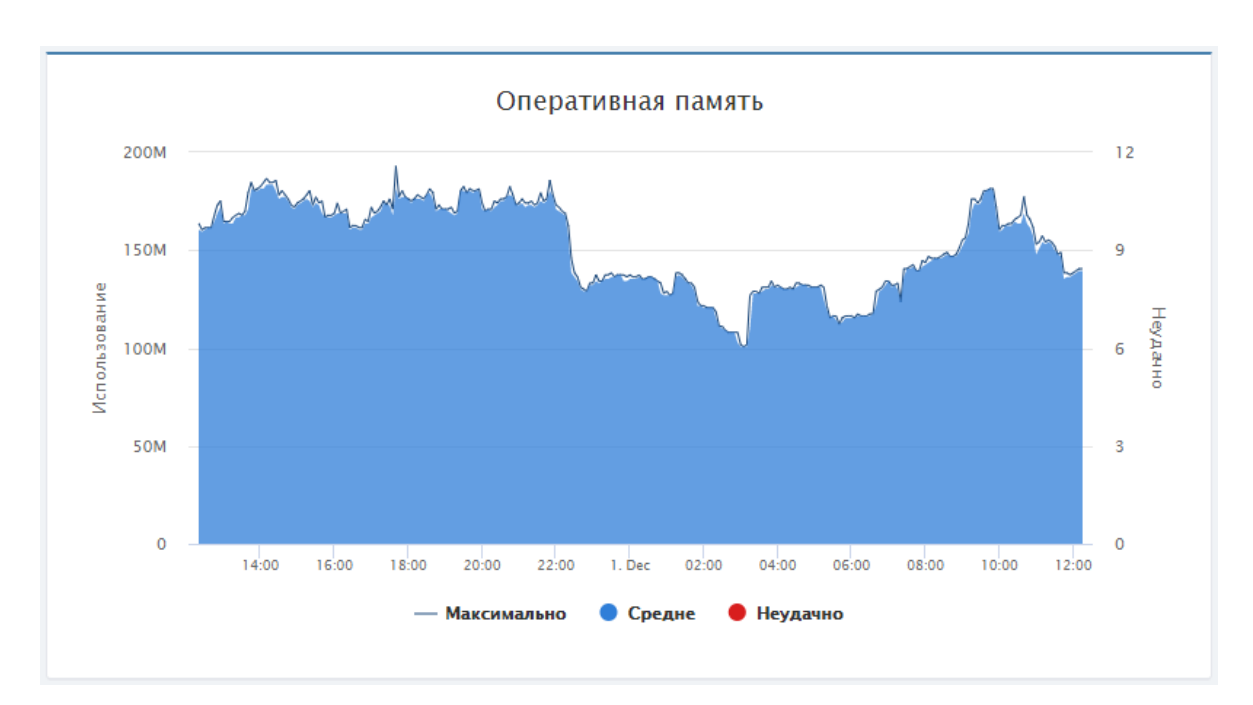

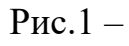

Так виглядає оперативна пам'ять при використанні її майже під 100% завантаження. Так виглядає графік використання віддаленого Windows terminal для користувачів.

40-60 користувачі підключаються за весь день та працюю на віддаленому робочому столі, використовуючі операційну систему та сервер, завантажуючи їх.

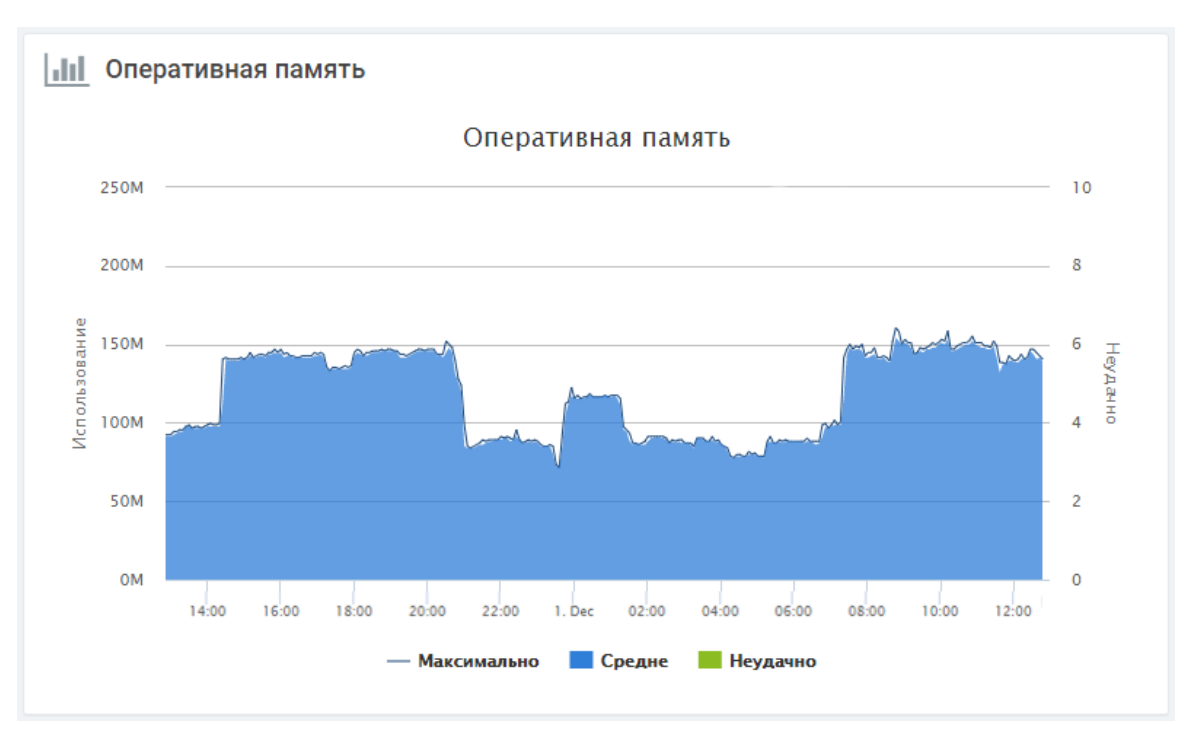

Так за допомогою удосконалення можливо

Рис. 1

Так виглядає пам'ять при використанні програми Wireshark та додаванні пару плашок оперативної пам'яті. Таке заниження споживання ресурсу можливо завдяки відсиченю багатьох зайвих підключень та допоміжної пам'яті.

Так для сервера майже нічого не змінилось, а операційна система стала працювати куди швидше та ефективно.

### 3.2 Оптимізація за допомогою програм

Оптимізація за допомогою програм дозволить системному адміністратору не тільки оптимізувати систему, а й покращити працю в системі. Так за допомогою лише декількох програм, користування системою стане краще та легше, а також є різні ролі, під які можливо підібрати програми чи допоміжні способи їх розгортання.

На 2021 рік основним інструментом системного адміністратора та DevOps'а стало контейнеризація, яка допомогла полегшити управління та віртуалізацію серверами та операційними системами.

Контейнеризація допомогла огортати операційні системи, як віртуальні машину, але робити це не як гипервізор, а другим способом, який допомагає без проблем переносити ОС на інші сервера чи системи.

Контейнер - це ізольована програма. На якій би платформі його не запустили, система всередині контейнера працюватиме однаково.

Docker – інструмент для створення та запуску контейнерів, а Kubernetes – оркестратор, інструмент для керування контейнерами. Kubernetes дозволяє побудувати кластер (Cluster) - розподілену відмовостійку систему, тоді як Docker працює на окремому вузлі.

### 3.2.1)Docker

При опитуванні різноманітних людей, які працюють з системами серверів та мережними операційними системами, 80% відсотків скажуть, що працюють з використанням віртуалізації та допоміжної програми – докера.

Docker — це програмне забезпечення, яке дозволяє встановити необхідну операційну систему (операційну систему), версію Java, налаштувати змінні середовища, встановити різні залежності та надати доступ лише за певних умов до певної області пам'яті. Крім того, ця програма взагалі не заважатиме тим, що відбувається навколо неї.

А тепер, простіше кажучи: це можливість, у переносному значенні, відокремити собі кімнату, поклеїти в неї які завгодно шпалери, розставити меблі та техніку на свій смак, встановити замок на двері і віддати ключ тільки від твого брата. При цьому, якщо ви підете в іншу кімнату, там все буде інакше і проблем не буде.

Також уточню, що Docker не впливає на код програми. Можливо, для більш практичного застосування цієї технології вам потрібно буде уважно розглянути архітектуру проекту, але це не означає, що якщо проекту виповнилося 10 років, контейнеризація більше не буде застосовуватися до нього.

Віртуальна машина повністю ізольована процесором (технології Intel, AMD, VMX).

Контейнер працює на ядрі операційної системи хоста і використовує можливості операційної системи, відомі як простір імен, для його ізоляції, а не апаратне забезпечення. Якщо ми говоримо про Docker як про найпоширенішу технологію віртуалізації сьогодні, то в ядрі Linux використовуються так звані cgroups.

Віртуальна машина (VM) — це апаратний емулятор. Простіше кажучи, на свій комп'ютер за допомогою програми можна встановити іншу операційну систему (операційну систему), яку можна запускати паралельно.

Між віртуальною машиною та контейнеризацією є деякі відмінності, які я не розглядатиму в цій статті. Але щоб було легше зрозуміти, я б сказав, що технологія контейнеризації дає можливість запускати компактні віртуальні машини (окремі процеси). Ці контейнери займають мало місця (образ Ubuntu становить 68 МБ), працюють дуже швидко і дуже гнучкі.

Однією з переваг технології Docker є незалежність від платформи. Тобто ви можете без проблем описати запуск програми під час роботи в Windows, а потім її запуск на MacOS. Це дозволяє дуже швидко портувати та налаштовувати вашу програму на різних серверах.

Виртуалізація та контейнеризація мають різницю між собою, і не можуть бути схожими між собою, тому системи використовують по різному. Так, віртуалізація допомагає оптимізації операційних систем, але це більше відноситься до серверного обладнання, яке за допомогою віртулізації може робити багато віртуальних машин, які допоможуть виконувати багатопоточність задач.

Які привілеї в використанні Docker:

- ізоляція та безпека

Контейнер — це сукупність процесів, ізольованих від основної операційної системи. Програми працюють лише в контейнерах і не мають доступу до базової операційної системи. Це підвищує безпеку програм, оскільки вони не можуть випадково чи навмисно пошкодити базову систему. Якщо програма в контейнері завершується помилкою або виходить з ладу, це жодним чином не вплине на основну операційну систему.

- Прискорити та автоматизувати розгортання та масштабованість додатків

Контейнери полегшують розгортання програм. При класичному підході для встановлення програми може знадобитися виконати кілька дій: запустити скрипт, змінити файли налаштувань тощо. У цьому процесі не виключена можливість людської помилки: користувач двічі запустить скрипт, переплутає послідовність або щось не зрозуміє. Контейнери дозволяють повністю автоматизувати цей процес, оскільки включають всі необхідні залежності і порядок дій.

Контейнери також полегшують розгортання на кількох серверах. У класичному підході, щоб розгорнути той самий додаток на кількох машинах, вам доведеться повторити ті самі кроки. Контейнери позбавляють вас від цієї роботи й дозволяють автоматизувати ваше розгортання.

— Контейнери стають ближчими до мікросервісної архітектури

Контейнери добре вписуються в архітектуру мікросервісів. Це підхід до розробки, за якого програма розбивається на невеликі компоненти, які є максимально незалежними. Як правило, протилежність монолітній архітектурі, де всі частини системи з'єднані один з одним.

Це дозволяє швидше розробляти нові функції, оскільки у випадку монолітної архітектури зміна однієї частини може вплинути на решту системи.

— Docker compose — розгортати кілька контейнерів одночасно

Docker-compose дозволяє розгортати та налаштовувати декілька контейнерів одночасно. Наприклад, для веб-програми необхідно розгорнути стек LAMP: Linux, Apache, MySQL, PHP. Кожна з програм є окремим контейнером. Але в цій ситуації нам потрібні всі контейнери разом, а не окрема програма. Docker-compose дозволяє розгортати та налаштовувати всі програми за допомогою однієї команди, а без неї вам доводилося розгортати та налаштовувати кожен контейнер окремо.

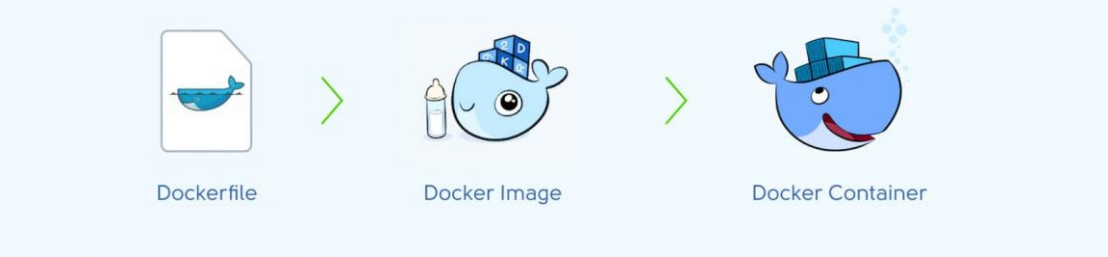

Рис 1.

Створюєте 'Dockerfile' — файл, у якому необхідно описати, як створюватиметься образ. Простими словами - це опис того, як виглядатиме ваша кімната;

Image - це образ, на основі якого надалі буде запущено контейнер. Це дизайнерський проект вашої кімнати, чітка схема того, що і де стоятиме;

Container - це запущений образ, в якому працює ваша програма з описаними залежностями згідно з інструкцією. Тобто це вже готова кімната, в якій ви можете жити.

Так за допомогою Docker можливо полегшити працездатність системному адміністратору, а в особливості DevOps'у, тому що не можливо мати ідеальна сервер чи кластер серверів в компанії для того, що б було безперебійна система.

Завдяки методу контейнерізації системний адміністратор має можливість легше встановлювати системні додатки на мережні операційні системи.

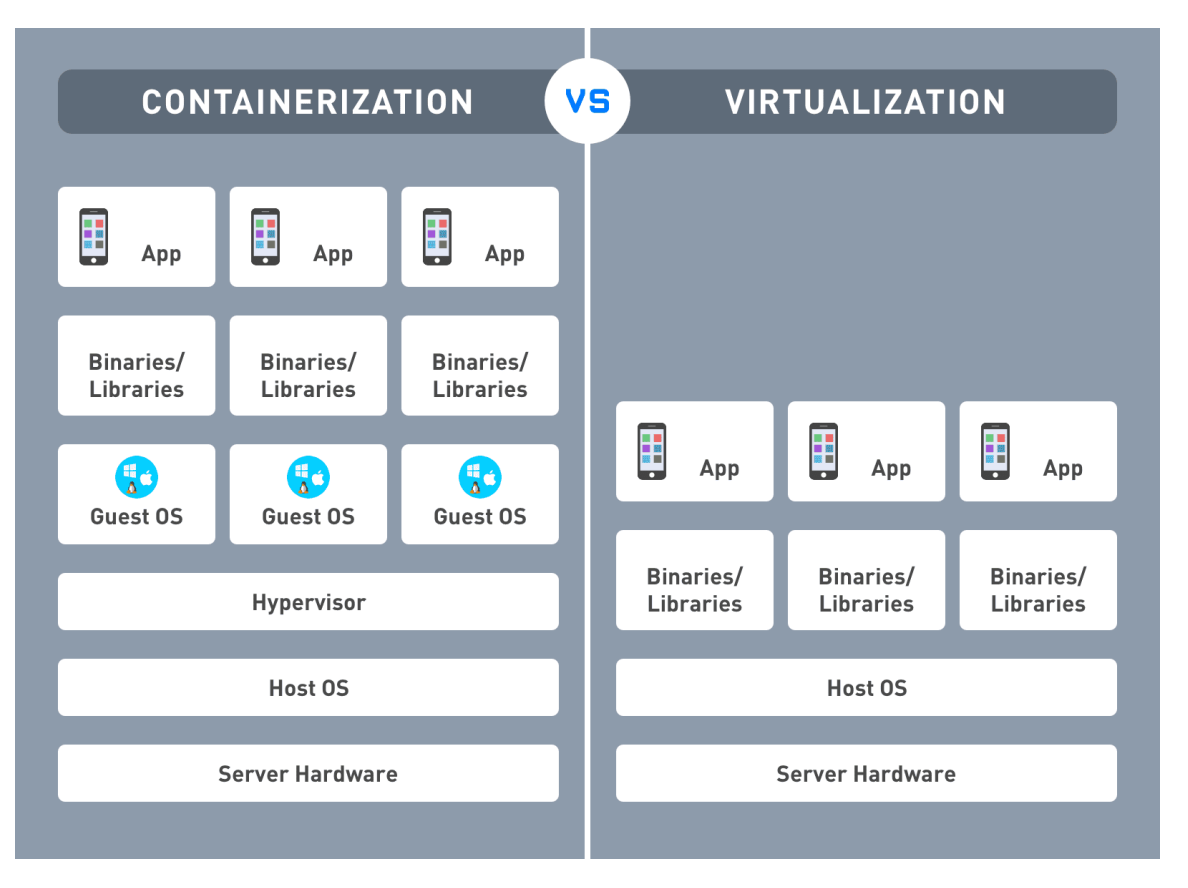

Рис. 1

На рисунку пояснюється, як відрізняються системи віртуалізації та контейнерізації, а сам тип, як вони використовуються в системах.

Системні адміністраторам для праці з системою потрібно велика кількість часу в самому початку, потім для обробки чи оновлення системи потрібно небагато компонентів.

Так за допомогою Docker 40% задач можливо виконувати бістріше.

А мережним операційним система Docker допомагає полегшити використання додатків всередині їх середовища та їх масштабування в середі серверів.

# 3.2.2)Kubernetes

Kubernetes перетворює центр обробки даних у величезний ІТ-ресурс. Технікам навіть не потрібно знати, які фізичні сервери знаходяться на базі – ви можете розгортати та запускати програмні компоненти без цього.

Коли багатокомпонентну програму потрібно розгорнути, k8s вибирає сервер для кожного елемента та розгортає його. Кожен компонент взаємодіє з іншими компонентами програми і легко знайти. У цьому випадку не потрібно змінювати код програми.

Але найголовніше: Kubernetes дозволяє розгортати та запускати будь-які програми в хмарних центрах обробки даних без залучення системних адміністраторів хмарного провайдера — вони не мають доступу до цих програм. Це економить час і робочу силу, одночасно покращуючи безпеку процесу.

Якщо програма велика, то контейнерів багато, і ними потрібно якось керувати. Тут на допомогу приходить Kubernetes: він наводить порядок в роботі з контейнерами та автоматизує керування. Цей процес називається «оркестровкою контейнерів»: те, що раніше робилося вручну, тепер повністю автоматизовано. За допомогою лише однієї кнопки ви можете відновити програму до початкової версії, збільшити ємність або оновити одну частину програми.

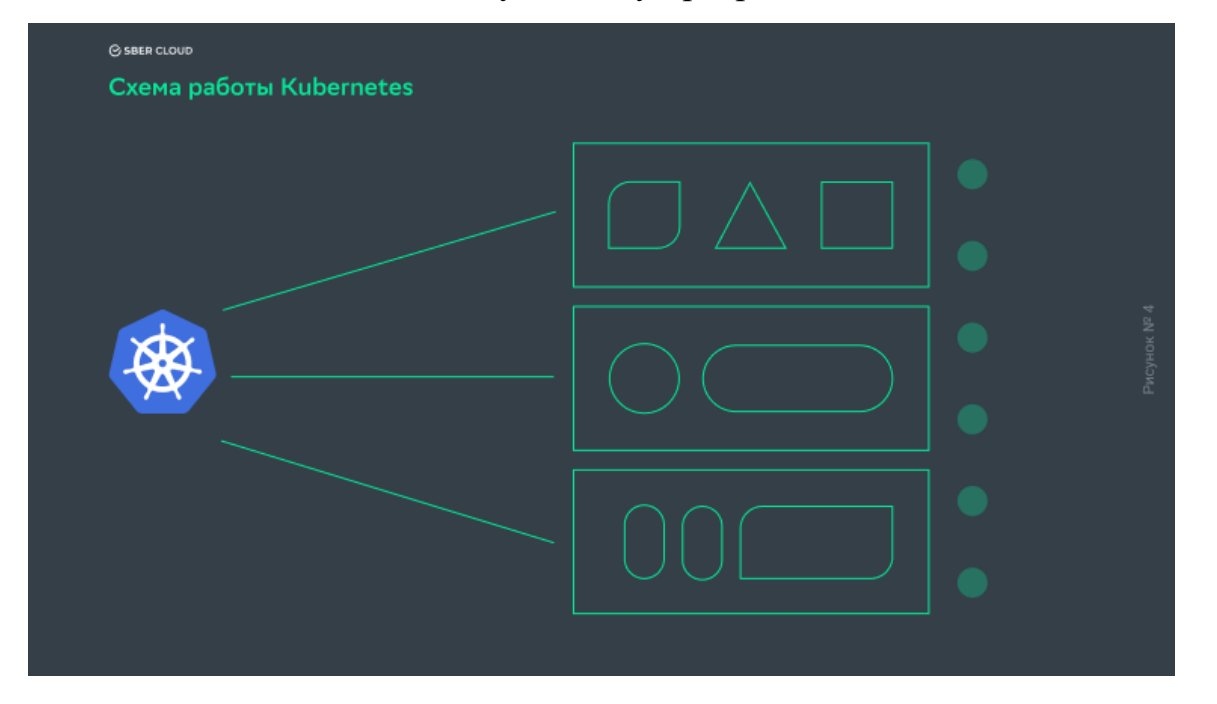

Рис1. Kubernetes управляет контейнерами, внутри которых находятся

#### микросервисы с частями приложения

Но k8s работает не один. Чтобы он мог запустить службы и приложения в контейнерах, каждый из них должен быть оснащен средой выполнения контейнеров. Это может быть Docker, rkt или runc.

#### 3.2.3) Програмні додатки

Основною метою встановлення програм є не тільки фізична оптимізація операційної системи за допомогою коду, а й поліпшення та покращення праці системного адміністратор.

Завдяки покращенню в праці системного адміністратор можливості системи зростає завдяки працездатності працівника, тобто, системного адміністратора чи DevOps'а.

Програмні додатки можливо встановити на різні системи та різними способами, так на Ubuntu чи Debian можливо встановити програми за допомогою терміналу , а на windows server за допомогою EXE формату чи з архіву.

Для огляду покращення системи буде обрано Windows server, тому що її використовують невеликі компанії та середній бізнес, чи звичайні користувачі в некомерційному вигляді.

Для Windows Server було розглянуто декілька програмних додатків в дипломній роботі, так за допомогою цих програм й буде розглянуті можливості оптимізації операційних систем.

Першою програмою, що допоможе оптимізувати систему , є Wireshark з доповненням Microsoft Message Analyzer

Завдяки використанню Wireshark в Windows Server є багато можливостей в оптимізації зв'язку між серверами та операційними системами

Wireshark — це досить відомий інструмент для захоплення та аналізу

мережевого трафіку, по суті, стандарт навчання та усунення несправностей.

Wireshark працює з більшістю відомих протоколів, має чистий і логічний графічний інтерфейс на основі GTK+ і потужну систему фільтрації.

Кросплатформний, працює під Linux, Solaris, FreeBSD, NetBSD, OpenBSD, Mac OS X і, звичайно, Windows.

Проводити дослідження мережевих додатків і протоколів, а також знаходити проблеми в мережі і, головне, виявляти причини цих проблем.

Утиліта моніторингу потоків даних. Він працює з основними протоколами, має чистий інтерфейс GTK і потужну систему фільтрації. Програма працює на Linux, Solaris, FreeBSD, NetBSD, OpenBSD, Mac OS X та Windows. Wireshark відображає деталі мережевих даних. Використовуйте програму для виявлення різних проблем мережі.

Можливості Wireshark полягає не тільки в тому, що маємо можливості в знаходженні проблем в мережі, а й основної проблеми міру ІТ – проблем з зв'язком між машинами та операційними системами.

Основні проблеми в мережі невеликих компаній можуть не з'являтися довгий час, але вони бувають постійно, бо неможливо вплинути на різні задачі працівників чи працю сервера, якщо до нього маеє доступ не тільки системний адміністратор.

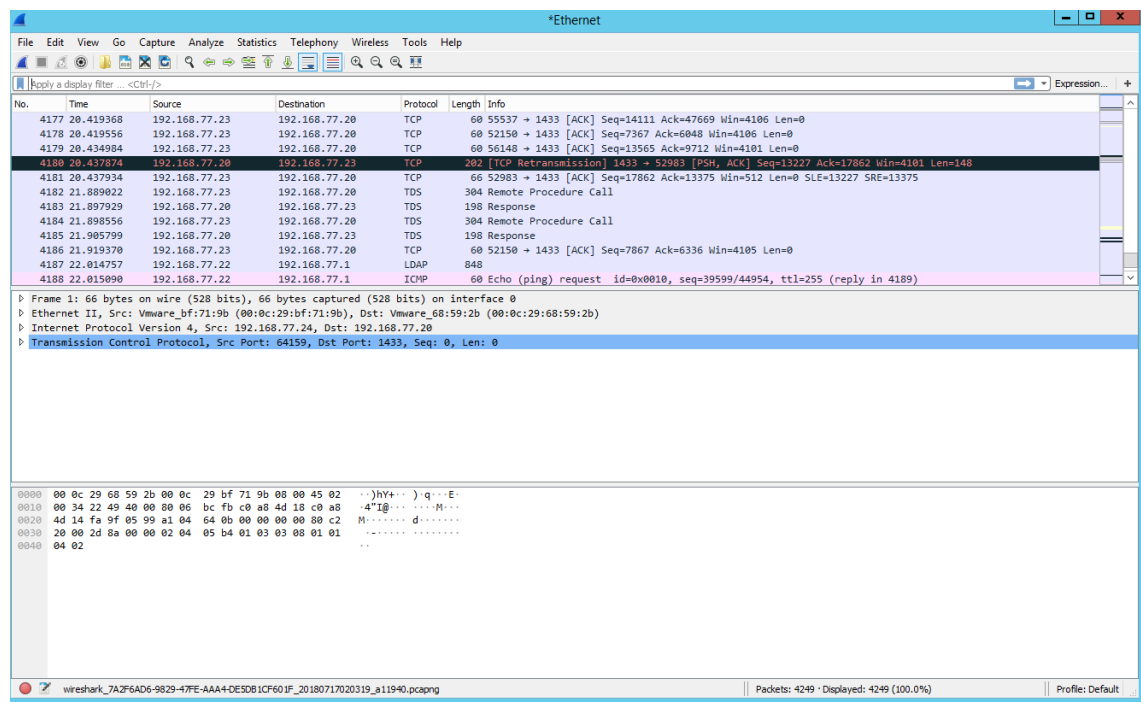

Рис.1

Microsoft Message Analyzer збирає, відображає та аналізує мережеві дані. Особливістю програми є відстеження системних викликів, що дозволяє порівнювати поведінку встановлених програм з тим, що відбувається в мережі.

Програма підходить для таких випадків:

Фото для аналізу безпеки. Захоплюйте та зберігайте дані в сегменті мережі для виявлення можливих загроз.

Діагностика проблем програми. Такі програми, як Skype, використовують різноманітні порти та протоколи. Коли сервер втрачає зв'язок з клієнтами, зробіть знімки спроб з'єднання в Message Analyzer і виявіть потенційні перешкоди.

Діагностика налаштувань мережі та брандмауера. Захоплення даних між машинами. Хост не отримує очікуваної відповіді? Визначте, де розривається з'єднання і чи заважає брандмауер.

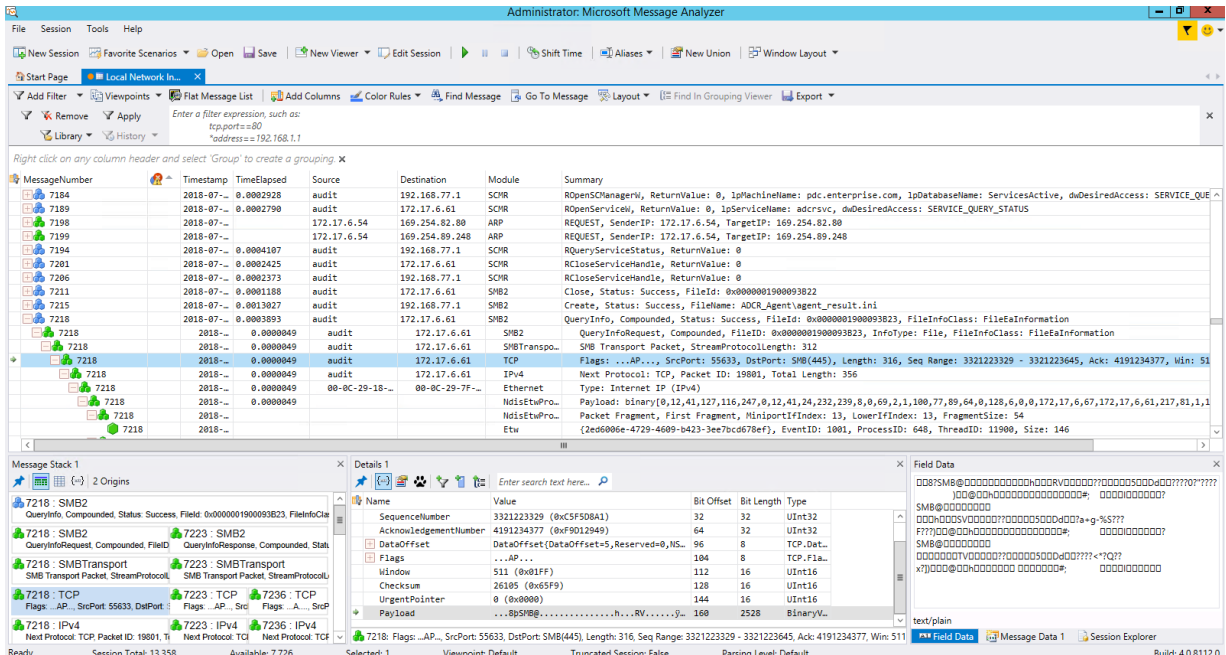

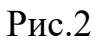

Аналізатор повідомлень дозволяє переглядати дані трасування, журналу та інші дані повідомлень у кількох форматах перегляду даних, включаючи дерево за замовчуванням, інтерактивні вікна інструментів та інші графічні представлення, серед яких ви можете вибрати. Макети, які використовуються сіткою, елементом

панелі, часовою шкалою та іншими засобами візуалізації. компоненти, які надають зведені дані високого рівня та інші важливі статистичні дані. У вас також є можливість налаштувати свої макети для графічного засобу перегляду. Крім того, Message Analyzer тепер надає функцію «Профілі», яка створює інтерактивні інтегровані середовища аналізу, які автоматично відображають попередньо визначені конфігурації відображення та макета, коли дані завантажуються з певних типів вхідних файлів.

Також для даних програм для оптимізації системи знадобиться програма, яка буде допомагати в адмініструванні системи

Charles

Charles — це програма, яка поєднує в собі аналізатор, налагоджувач і проксісервер. З його допомогою ви можете легко контролювати пакети, що передаються та отримуються програмами, встановленими на вашому комп'ютері. Charles призначений для допомоги розробникам програмного забезпечення та мережевим адміністраторам.

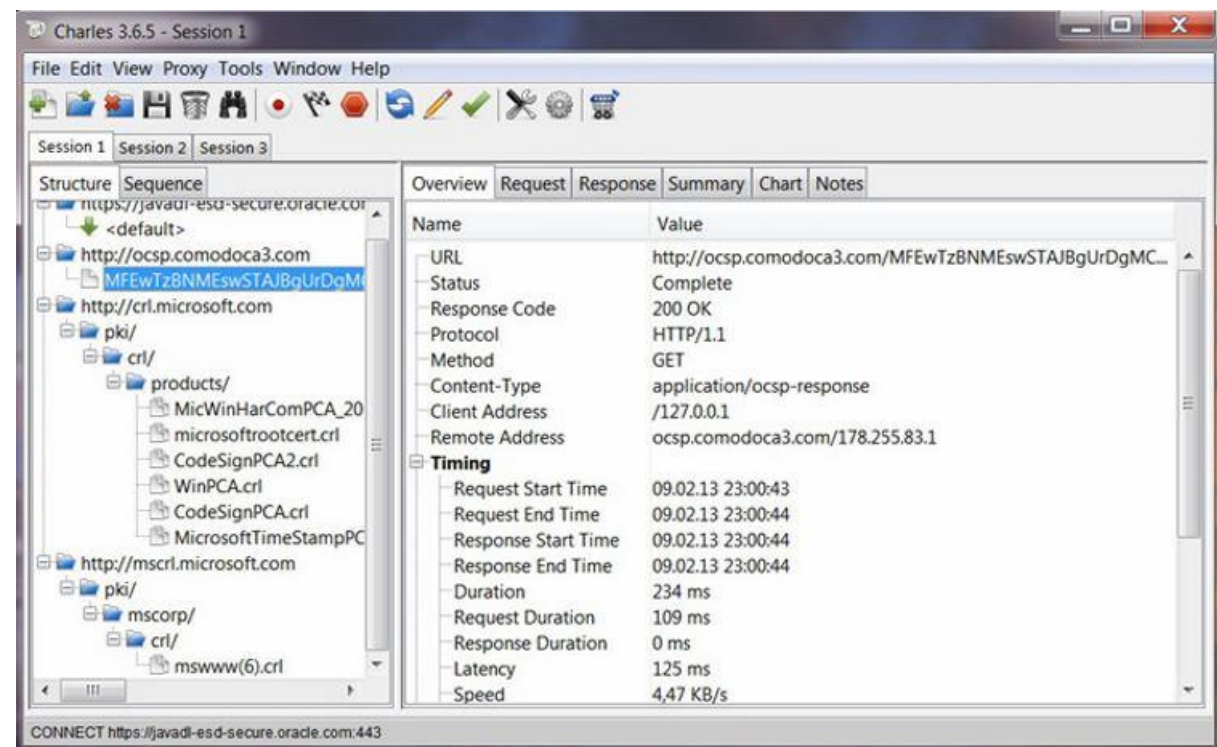

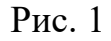

Основні можливості Charles:

— Симулювання модемних з'єднань для тестування сайту для користувачів з низькошвидкісним інтернетом.

— SSL Proxying — можливість перегляду SSL запитів та відповідей у текстовому форматі.

— Перегляд вмісту повідомлень Flash Remoting/Flex Remoting у деревоподібному форматі.

— Повторити запити для перевірки змін.

— Редагування запитів на тестування різних з'єднань.

— Можливість перехоплення та редагування запитів та відповідей.

— Можливість перевірки за допомогою W3C validator зареєстрованих відповідей HTML, CSS та RSS/Atom.

3.3 Оптимізація іншими способами .

Оптимізація системи можлива також за допомогою додавання чи відключення процесів та програм.

Так є способи як й на Ubuntu чи Windows сервере.

Термінал використовується на операційних системах, типу Linux Ubuntu та Debian, та інших Unix-подібних систем.

В першу чергу розглянемо оптимізацю системи Ubuntu server за допомогою терміналу

Оптимізація початкового завантаження

У Ubuntu за замовчуванням встановлена утиліта readahead, яка дозволяє прискорити завантаження системи. Для того, щоб ця утиліта давала максимальний ефект, рекомендується час від часу завантажувати систему з параметром profile, який оновлює кеші readahead. Щоб зробити це, під час завантаження комп'ютера зайти в меню GRUB, затиснувши Shift при включенні комп'ютера, потім вибрати рядок з назвою Ubuntu і натиснути кнопку E для редагування параметрів завантаження. У тексті знайдіть рядок виду1)

linux /vmlinuz-3.5.0-26-generic root=UUID=39efddef-c527-4bd0-bde5- 82278c4fdeb3 ro quiet splash \$vt\_handoff

і додайте слово profile до кінця рядка (не забудьте поставити пробіл перед profile). Щоб завантажити систему, натисніть Ctrl+X або F10. З цією опцією система завантажуватиметься довше звичайного, оскільки проводитиметься збір інформації. Після повного завантаження потрібно знову перезавантажитися.

Ці дії оновлюють інформацію про всі бібліотеки та утиліти, що використовуються на етапі завантаження, у файлі /etc/readahead/boot, а в /etc/readahead/desktop - інформацію про завантаження десктоп оточення. При наступному завантаженні сервіс readahead за допомогою програми /sbin/readaheadlist завантажить бібліотеки та програми, що згадуються в індексі, в page cache, що трохи зменшить час завантаження.

Системна оптимізація

Налаштування Swappiness

Змінимо поведінку Ubuntu щодо використання ОЗУ та підкачування. Є такий параметр vm.swappiness, який за замовчуванням має значення 60, і контролює, яким чином система працюватиме з файлом підкачки (swap). Цей параметр може мати такі значення:

Значення параметра Опис

«vm.swappiness  $= 0$ »

Ядро буде використовувати файл підкачки тільки в тому випадку, якщо значення вільної оперативної пам'яті буде менше вказаного в параметрі vm.min\_free\_kbytes.

«vm.swappiness  $= 1$ »

Для ядер версії 3.5 і вище мінімальне використання файлу підкачування без його повного відключення.

«vm.swappiness  $= 10$ »

Це значення часто рекомендують для збільшення продуктивності за наявності достатнього обсягу оперативної пам'яті на комп'ютері

«vm.swappiness  $= 60$ », - Значення за замовчуванням

«vm.swappiness  $= 100$ »

Система буде використовувати файл підкачки дуже інтенсивно (НЕ РЕКОМЕНДУЄТЬСЯ, тому що викличе сильне уповільнення роботи системи)

При великій кількості ОЗУ на комп'ютері, краще змінити параметр vm.swappiness до 10 або до 1. В консолі введіть наступну команду:

«gksu gedit /etc/sysctl.conf»

Додайте рядок до кінця файлу:

«vm.swappiness=10» або «vm.swappiness=1»

При цьому «агресивність» swap визначається кількома праметрами.

«swap tendency = mapped  $ratio/2 + distress + swappings$ »

«swapiness» - певний параметр (або системою або перевизначений користувачем vm.swappiness)

«distress» - скільки разів ядро намагалося звільнити пам'ять (щоразу підвищується на 1, початкове число 0)

«mapped\_ratio» - відсоток зайнятої оперативної пам'яті

«swap\_tendency» - якщо число 100 і більше, то система свопитиме (друге обмеження - залишок вільної пам'яті менше 64МіБ)

Приклад

Система ще не звільнила перед цим, swappiness встановлений по дефолту 60. Тобто система вперше засвоїть при досягненні значення вільної пам'яті 80%

 $\angle (100 = x/2 + 0 + 60)$ 

Відповідно, з цим параметром варто бути обережним, так як і збільшення і зменшення параметра може призвести до значного уповільнення системи.

«vm.swappiness» = 100 уповільнення може бути помітно відразу

«vm.swappiness~0» виявляться «моторошні» гальма в процесі використання системи, особливо під навантаженням

Паралельне завантаження

Тільки для версії 9.04 та нижче!

Цей пункт («Паралельна» завантаження) не працює о 7.10! Сторінка з багом тут

Цей пункт («Паралельна завантаження») не працює о 14.04! У зв'язку з появою upstart

"Паралельна" завантаження. Якщо Ви маєте двоядерний процесор, або він підтримує технологію hyperthreading - їх можна задіяти в системі. Відкрийте термінал та виконайте команду:

«gksu gedit /etc/init.d/rc»

знайдіть CONCURRENCY=none та замініть на:

«CONCURRENCY=shell»

Збережіть та перезавантажте комп'ютер.

IPv6. У Linux більшість програм використовують протокол IPv4 для підключення до Інтернету. У Ubuntu IPv6 увімкнено за замовчуванням, відключимо його, якщо він викликає проблеми в мережі:

gksu gedit /etc/default/grub

Знайдіть параметр GRUB\_CMDLINE\_LINUX\_DEFAULT і обережно доповніть ipv6.disable=1 Збережіть зміни. Викличт

«sudo update-grub»

Щоб застосувати зміни, перезавантажте комп'ютер.

У старих версіях Ubuntu IPv6 відключається по-іншому

Прискорення запуску програм за допомогою preload

Preload – демон, який збирає інформацію про програми, що найчастіше використовуються, і кешує їх і використовувані ними бібліотеки, що призводить до підвищення швидкості завантаження програм. Для установки потрібно просто виконати у терміналі

«sudo apt-get install preload»

або запустити Центр програм Ubuntu, знайти в ньому preload та встановити його. Після встановлення preload перезавантажте комп'ютер і виконайте в консолі команди

«sudo touch /var/lib/preload/preload.state»

«sudo chmod 600 /var/lib/preload/preload.state»

«sudo /etc/init.d/preload restart»

Перевірити роботу Preload можна, подивившись вміст preload.stat

«sudo cat /var/lib/preload/preload.state»

Якщо файл не порожній, то демон працює.

Налаштування preload за замовчуванням підходять більшості, тому змінювати щось у файлі /etc/preload.conf не обов'язково.

Кешування символьних таблиць

Створіть порожній каталог

«mkdir ~/.compose-cache»

Ваші Qt/GTK програми будуть трохи швидше стартувати і споживати менше пам'яті завдяки тому, що libX11 буде створювати в ~/.compose-cache кеші розпареної інформації і використовувати її повторно.

Оптимізація Windows Server можлива за допомогою доповнень.

Хоча Active Desktop пропонує цікаві графічні ефекти, він зазвичай споживає занадто багато системних ресурсів на серверах терміналів. Тому його потрібно вимкнути в налаштуваннях сервера конфігурації служб терміналів.

Щоб підвищити безпеку звичайних сценаріїв пакетного входу, рекомендується виконувати ці сценарії без звуку на серверах терміналів, наприклад, шляхом встановлення відповідної системної політики в розділі Конфігурація комп'ютера \ Адміністративні шаблони \ Система \ Скрипти. Для цієї мети доступні і іноземні інструменти.

Якщо профілі користувачів зберігаються централізовано, можна підтримувати роумінг користувачів. Термінальний сервер зберігає локальні копії кожного профілю в локальній файловій системі, доки користувач не ввійде в систему. Зазвичай зміни налаштувань (наприклад, конфігурації програми або принтера) зберігаються в локальній копії профілю. Після виходу всі зміни, внесені в локальний профіль, синхронізуються з профілем, збереженим на сервері. Це важливо, якщо термінальних серверів лише кілька, оскільки ймовірність того, що користувач підключиться до того самого сервера терміналів, є відносно високою. Якщо локально кешований профіль завжди оновлюється, його не потрібно завантажувати з центрального розташування, що зазвичай економить пропускну здатність мережі та забезпечує швидку обробку.

Однак у великих середовищах сервера терміналів із збалансованим навантаженням така поведінка є абсолютно контрпродуктивною. З часом профілі збиратимуться на кожному сервері, оскільки майже всі користувачі працюватимуть на кожному сервері. Імовірність того, що один і той же користувач двічі підключиться до одного сервера, досить низька. Це означає, що місце на локальному жорсткому диску буде зайнято профілями користувачів, що зберігаються на серверах, навіть якщо профілі завжди завантажуються з центрального місця. Оскільки термінальні сервери, як і інші комп'ютери, не дуже позитивно реагують на заповнені жорсткі диски, при відключенні рекомендується видаляти локальні профілі. Ви можете зробити це, використовуючи значення

DWORD: 0x1 в ключі DeleteRoamingCache, розташованому в шляху реєстру НКLM \ SOFTWARE \ Microsoft \ Windows NT \ CurrentVersion \ Winlogon. При необхідності цей ключ необхідно створити вручну. Цей параметр також можна встановити за допомогою системних політик у розділі Конфігурація комп'ютера \ Адміністративні шаблони \ Система \ Профілі користувачів.

Також слід розуміти, що система не завжди потребує великої оптимізації.

Так, зазвичай ви можете використовувати оновлення драйверів або регулярне очищення.

Якщо ви не виконуєте регулярне технічне обслуговування сервера, у вас може виникнути проблема, яка зазвичай вирішується за допомогою оновлення, яке ви не застосовували. Проблеми з програмним забезпеченням є поширеними, але ви також можете розглянути можливість оновлення драйверів обладнання вашого комп'ютера. Оновлення драйверів часто зберігаються, доки вони не викликають проблеми, але може бути важко визначити, коли проблема викликана проблемою драйвера.

Останні оновлення драйверів — це драйвери мережевих карт, але графічні та інші драйвери можуть викликати проблеми.

Перш ніж оновлювати драйвер, переконайтеся, що сервер може тимчасово не працювати або ви перебуваєте в певному періоді обслуговування. Оновлення драйверів часто вимагає перезавантаження комп'ютера, і ви не хочете закривати важливу частину свого бізнесу під час операцій оновлення драйверів.

Атаки на сервери, віруси та інші способи пошкодження обладнання з боку третьої сторони є небезпечною подією в житті сервера, тому необхідно постійно перевіряти вразливість сервера.

Перевірте наявність ознак судом

Як згадувалося вище, сервери можуть бути вразливими як до шкідливого програмного забезпечення, так і до шкідливих атак із зовнішнього джерела. Якщо ваш сервер зазвичай доступний з Інтернету, його можна атакувати, навіть якщо доступ до нього прихований. Існують сценарії та боти, які існують лише для того,

щоб послідовно сканувати всі можливі IP-адреси, просто щоб побачити, що на іншому кінці. Невизначеність - це не безпека.

Приклад DDOS-атаки

Атаки приходять і йдуть. Спроби підключення, які надсилають спам ізольованому боту, можуть уповільнити роботу вашого сервера, оскільки він повинен обробляти ці спроби. Ось чому впровадження політики блокування завжди є хорошою ідеєю. Можливо, вам знадобиться розблокувати облікові записи користувачів, які часто забувають свої паролі, але це краще, ніж дозволяти завданням забивати вашу систему, поки вони не ввійдуть.

Крім того, DDoS-атаки можуть споживати ресурси сервера та сповільнювати роботу всього комп'ютера. Перевірте свою мережеву активність і знайдіть незвичайні стрибки або будь-що, що може витрачати ресурси. Існує багато способів захистити сервер від DDoS-атаки, але це залежить від типу атаки. Якщо ви знайшли напад, можете розслідувати подальше.

#### ВИСНОВКИ

В результаті проведеної дослідницької роботи було зроблено висновки щодо основних можливостей оптимізації мережних операційних систем. Так за винятком штучного інтелекту можливо оптимізація операційної системи за допомогою програмного та апаратного забезпечення та допоміжного терміналу та людському втручанню.

Кожний з способів був представлений з літератури, технічного посібників та власного досвіду використання. Так в першому та другому розділі буде розглянута основна інформація при використанні літератури та посібників, в яких основна інформація взята з відкритих джерел.

У першому розділі ми розглянули операційні системи та їх основні методи використання. За допомогою літератури та посібників було вийнято багато інформації за операційні системи. Їх історичні фактори, коли й ким були створенні, як операційні системи показали себе в початковому виді та шо с ними стало за 30 років експлуатації. Було розглянуто як операційним системам допомагало оновлення та ком'юніті, та за

Друга частина дозволила вияснити, які основні методи оптимізації присутні в операційних системах. Завдяки літературі та відомими сайтам, можливо було дізнатися, якими методами можливо оптимізувати мережні операційні системи. Так, було вияснено, що оптимізація можлива за допомогою програмного й апаратного забезпечення, терміналу чи командної строки та допоміжними додатками. Також було проаналізовано можливості програм та терміналу. Були представлені рисунки к даному аналізу.

У третьому розділі були зазначені пропозиції, спрямовані на оптимізацію операційної системи завдяки програмного чи апаратного забезпечення, та також терміналу та додаткових компонентів. Так було розглянуто програмне забезпечення та її основна мета в використанні на сервері, і як використовується системними адміністраторами. Також було розглянуте апаратне забезпечення та її
можливості й приведені графіки по використанню , та зміни, які можливі прі модернізації системи.

У ході дослідження було отримано результати що до оптимізації мережної операційної системи, як змінюється її стан та які є можливості в оптимізації.

Реалізовані різні методи оптимізації та удосконалення системи :

- за допомогою апаратної частини

- за допомогою програм

- за допомогою терміналу

Так якщо використовувати методи, які були дослідженні, можливо вплинути на працю мережевої операційної системи та удосконалити її працездатність.

Використовуючи як окремо так й разом методи оптимізації показують